Министерство науки и высшего образования Российской Федерации Федеральное государственное автономное образовательное учреждение высшего образования

«Российский государственный профессионально-педагогический университет»

## **ЭЛЕКТРОННОЕ УЧЕБНОЕ ПОСОБИЕ «ЯЗЫК ПРОГРАММИРОВАНИЯ JAVASCRIPT»**

Выпускная квалификационная работа

по направлению подготовки 44.03.04 Профессиональное обучение (по отраслям)

профилю подготовки «Информатика и вычислительная техника» профилизации «Компьютерные технологии»

Идентификационный номер ВКР: 081

Екатеринбург 2019

Министерство науки и высшего образования Российской Федерации Федеральное государственное автономное образовательное учреждение высшего образования «Российский государственный профессионально-педагогический университет»

Институт инженерно-педагогического образования Кафедра информационных систем и технологий

> К ЗАЩИТЕ ДОПУСКАЮ И.о. заведующего кафедрой ИС И.А. Суслова «  $\rightarrow$  2019 г.

# ВЫПУСКНАЯ КВАЛИФИКАЦИОННАЯ РАБОТА **ЭЛЕКТРОННОЕ УЧЕБНОЕ ПОСОБИЕ «ЯЗЫК ПРОГРАММИРОВАНИЯ JAVASCRIPT»**

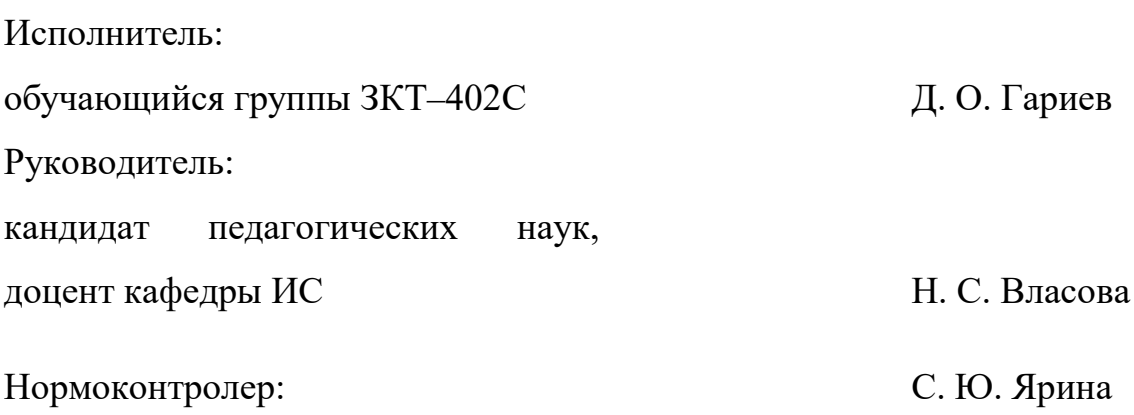

Екатеринбург 2019

## **АННОТАЦИЯ**

Выпускная квалификационная работа состоит из электронного учебного пособия «Язык программирования JavaScript» и пояснительной записки на 53 листах содержащей 21 рисунок, 1 таблицу, 30 источников и 1 приожение.

Ключевые слова: JAVASCRIPT, WEB, WEB-ПРИЛОЖЕНИЯ, ЭЛЕК-ТРОННОЕ УЧЕБНОЕ ПОСОБИЕ.

Гариев Д. О. Электронное учебное пособие «Язык программирования JavaScript»: выпускная квалификационная работа / Д. О. Гариев; Рос. гос. проф.-пед. ун-т, ин-т инж.-пед. образования, каф. информ. систем и технологий. — Екатеринбург, 2019. — 50 с.

Объект работы — процесс обучения бакалавров по направлению подготовки 09.03.02 «Информационные системы и технологии» профиль подготовки «Информационные технологии в медиаиндустрии» дисциплине «Webпрограммирование».

Предметом работы являются учебные материалы по дисциплине «Webпрограммирование».

Цель выпускной квалификационной работы — разработать электронное учебное пособие «Язык программирования JavaScript»

Для достижения поставленной цели были выполнены следующие задачи:

• проанализированы литература и интернет-источники по теме «Язык программирования JavaScript» с целью формирования теоретической базы для наполнения учебного пособия;

• проанализирована рабочая программа с целью формирования структуры электронного учебного пособия;

• выделены требования, предъявляемые к электронному учебному пособию;

• реализованно электронное учебное пособие на тему «Язык программирования JavaScript».

## **СОДЕРЖАНИЕ**

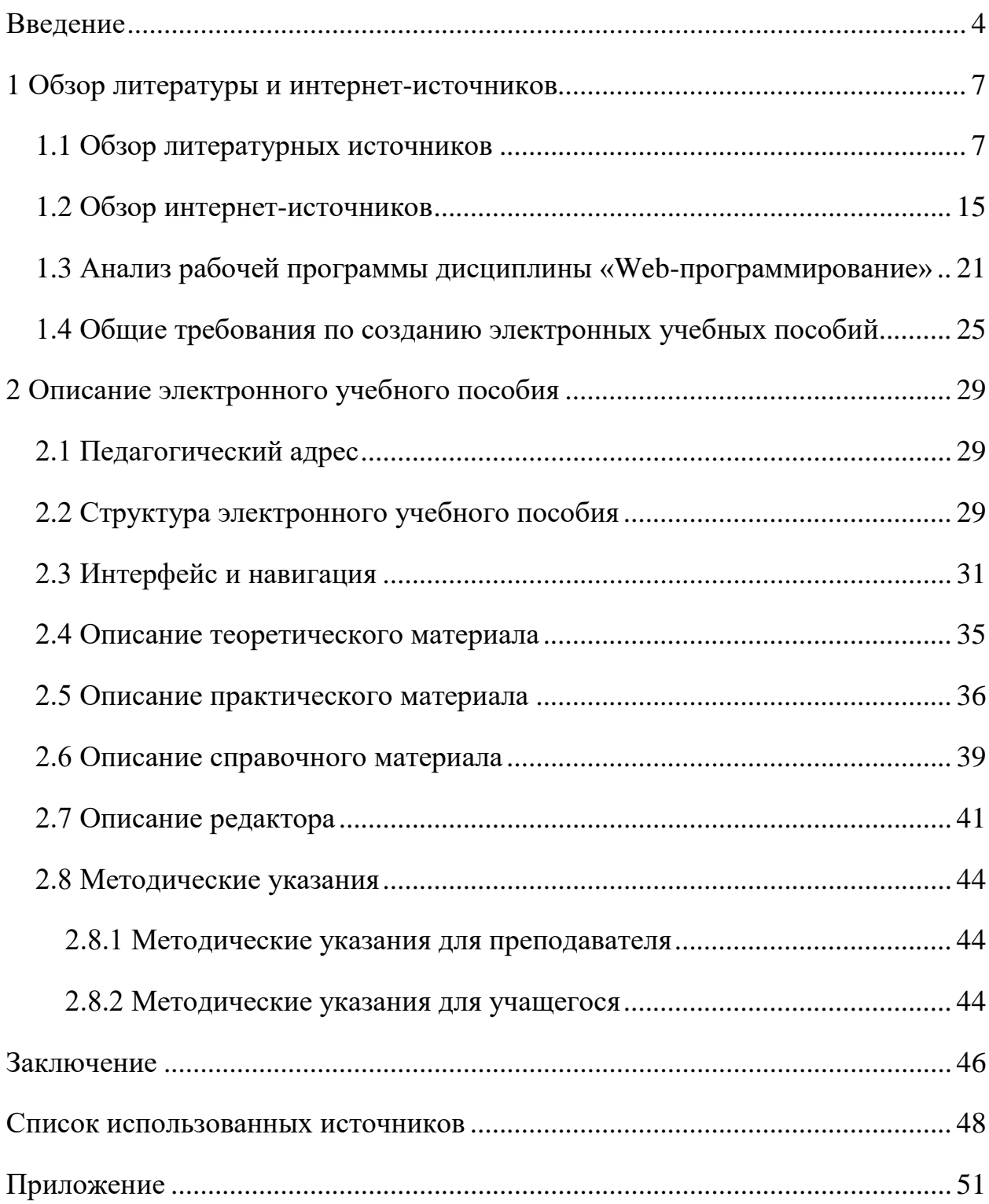

## <span id="page-4-0"></span>**ВВЕДЕНИЕ**

В настоящее время люди активно пользуются интернетом как помощником в поиске информации. Практически каждый человек ищет информацию на просторах интернета ежедневно.

Веб-сайт в сети (как правило, Интернет) — это ресурс, который состоит из одной или нескольких веб-страниц с гипертекстовым, текстовым, медийным (картинки, видео, аудио) и другими типами содержания, доступного по одному из протоколов веб-семейства.

В век информационных технологий сайт является лицом организации в сети Интернет. По реализации сайта у посетителя складывается первое впечатление об организации. Поэтому на сайте информация должна быть легкодоступна и грамотно расположена, что позволяет пользователю легко найти необходимую для него информацию.

Веб-сайт выполняет три основные функции: имиджевую, маркетинговую и информационную.

Имиджевая функция отвечает за формирование образа владельца сайта среди интернет-пользователей. Главную роль при этом играет оформление ресурса.

Маркетинговая функция помогает продавать товар или же услуги, представленные на сайте. Она играет важную роль в работе интернетмагазинов, корпоративных ресурсов и промо-сайтов.

Информационная функция заключается в том, что интернет-ресурс должен предоставить посетителям максимум регулярно обновляемой тематической информации. Ярким примером сайта, для которого информация играет основную роль, является информационный портал. Портал — это крупный сайт, отличающийся высокой посещаемостью и большим количеством информации определенной тематики.

Для создания эргономичного сайта необходимо владеть современными технологиями разработки сайтов. На данный момент времени сайты разрабатываются с использованием клиентских и серверных технологий разработки сайтов.

Наиболее известными серверными технологиями являются Apache, PHP и MySQL.

Apache — это веб-сервер, который обрабатывает запросы от браузера.

Скриптовый язык программирования (PHP) — применяется для вебразработки.

MySQL — свободная реляционная система управления базами данных.

Современными клиентскими технологиями для разработки сайтов считаются HTML, CSS и JavaScript.

Язык разметки гипертекста (Hypertext Markup Language, HTML) стандартизированный язык разметки документов для интернета.

Каскадные таблицы стилей (Cascading Style Sheets, CSS) — формальный язык описания внешнего вида документа, написанного с использованием **HTML** 

JavaScript — скриптовый язык программирования, который позволяет делать веб-страницы «живыми». Также он позволяет делать сайты более интерактивными.

Актуальность выбранной темы заключается в том, что отсутствуют электронные учебные пособия по данной теме, содержащие теоретический, практический материал, контролирующий блок и адаптированный к тематическому плану раздела «Программирование на стороне клиента» дисциплины «Web-программирование»

Объект работы — процесс обучения бакалавров по направлению подготовки 09.03.02 «Информационные системы и технологии», профилю под-ГОТОВКИ «Информационные технологии в мелиаиндустрии» лисциплине «Web-программирование».

Предметом работы являются учебные материалы по дисциплине «Webпрограммирование».

Цель выпускной квалификационной работы — разработать электронное учебное пособие «Язык программирования JavaScript»

Для достижения поставленной цели необходимо выполнить следующие задачи:

• проанализировать литературу и интернет-источники по теме «Язык программирования JavaScript» с целью формирования теоретической базы для наполнения учебного пособия;

• проанализировать рабочую программу с целью формирования структуры электронного учебного пособия;

• выделить требования, предъявляемые к электронному учебному пособию;

• реализовать электронное учебное пособие на тему «Язык программирования JavaScript».

## <span id="page-7-0"></span>1 ОБЗОР ЛИТЕРАТУРЫ И ИНТЕРНЕТ-ИСТОЧНИКОВ

#### <span id="page-7-1"></span>1.1 Обзор литературных источников

Анализ литературы играет важную роль при создании электронного учебного пособия. В процессе анализа происходит отбор необходимого материала и полученные данные систематизируются.

Книга А. Никольского «JavaScript на примерах. Практика, практика» [13] является учебным пособием для изучения языка программирования JavaScript. Изложение ведется последовательно: от написания первой программы, до создания полноценных проектов: интерактивных элементов (типа слайдера, диалоговых окон) интернет-магазина, лендинговой страницы и так далее. По ходу даются все необходимые пояснения и комментарии. Книга написана простым и доступным языком.

Книга А. В Кириченко «Динамические сайты на HTML, CSS, Javascript и Bootstrap. Практика, практика и только практика» [9] построена на примере создания полноценного динамического сайта с использованием возможностей HTML, CSS, JavaScript и Bootstrap. По каждому языку приведено базовое описание, рассмотрены способы комбинирования и практичные примеры использования программного кода. В доступной манере под руководством автора предлагается создать свой первый слайдер, выбрать меню и оформление, работать с картинками и формами, настраивать интерфейс своего собственного сайта, разработать лендинговую страницу.

Книгу Х. Э. Кингсли, Х. К. Кингсли «JavaScript в примерах» [8] можно использовать в качестве учебного пособия. В ней излагаются основы языка JavaScript, описываются все необходимые для подготовки сценариев методы и технические приемы, начиная с азов и заканчивая такими передовыми технологиями, как динамический HTML. Опыта работы с JavaScript не требуется (хотя предполагается знание языка HTML). Книга снабжена многочислен-

 $\overline{7}$ 

ными иллюстрациями и упражнениями, позволяющими быстрее и глубже освоить JavaScript. Все примеры полностью документированы. Данная книга предназначена для начинающих программистов.

Книга Э. Брауна «Изучаем JavaScript. Руководство по созданию современных веб-сайтов» [2] предназначена прежде всего для тех, кто имеет опыт программирования на JavaScript, они найдут практически полное описание важнейших концепций этого языка. В книге предпринята попытка всесторонне рассмотреть возможности языка, связанные с ним инструментальные средства, методики и парадигмы, которые управляют современной разработкой на JavaScript. Поэтому в данную книгу включены как простой и понятный материал (переменные, ветвление потока, функции), так и довольно сложный (асинхронное программирование, регулярные выражения). В зависимости от своего уровня подготовки, вы можете найти одни главы более сложными, чем другие.

Книга К. Брокшмидта «Пользовательский интерфейс приложений для Windows 8, созданных с использованием HTML, CSS и JavaScript» [3] посвящена проектированию и разработке пользовательского интерфейса приложений для Windows 8 с использованием технологий HTML, CSS и JavaScript. В книги описаны особенности работы с командными элементами пользовательского интерфейса, подходы обработки ввода данных пользователем. Описано исследование целенаправленного подхода к анимации в соответствии со стилем Windows. Также описана реализация мультимедийных возможностей приложений для магазина Windows. Также описана работа с пользовательскими данными и данными приложений для организации единой рабочей среды, ориентированной на работу пользователя с несколькими устройствами.

Учебное пособие Т. В. Зудиловой «Web-программирование Java-Script» [7] содержит теоретический материал от общего обзора языка программирования JavaScript до работы с объектами DOM (Document Object Model — «объектная модель документа»). Также в пособии содержится че-

тыре практические работы. Данное учебное пособие очень поверхностно рассматривает практическую сторону языка JavaScript.

Книга В. А. Дронова «Laravel. Быстрая разработка современных динамических Web-сайтов на PHP, MySQL, HTML и CSS» [6] посвящена быстрой разработке профессиональных динамических Web-сайтов с применением популярного PHP-фреймворка Laravel. Описаны технологии создания клиентской части сайта HTML5, CSS3 и JavaScript, а для серверной части сайта язык PHP и сервер данных MySQL. Рассказано о применении миграций Laravel для создания в базе данных таблиц, полей, индексов и связей, о написании моделей, маршрутов, контроллеров и шаблонов. Описаны средства Laravel для ввода и правки данных, встроенные во фреймворк средства валидации с применением запросов форм и инструменты для выгрузки файлов на сайт. Рассказано о подсистеме разграничения доступа Laravel и ее настройке под конкретные нужды, а также об использовании САРТСНА. Даны практические примеры по разработке дизайна страниц, интерактивных элементов спойлера, лайтбокса и блокнота, создания универсального файлового хранилища, основанного на технологии АЈАХ, и реализации поддержки тегов BBCode для форматирования текста. Рассмотрен процесс разработки полнофункционального сайта и его публикации в Интернете.

Книга А. Маккоу «Веб-приложения на JavaScript» [10] поможет изучить все приемы, используемые для создания самых современных JavaScriptприложений, в том числе:

структуры;

использование схемы разделения данных приложения (Model View Controller — «модель представление контроллер», MVC);

- фреймы:  $\bullet$
- связь с сервером и кросс-доменные запросы;  $\bullet$
- создание приложений реального времени и другое.  $\bullet$

Чтобы помочь понять концепции разработки JavaScript-приложений, рассмотрена работа реальных приложений. Книга предназначена для опытных разработчиков.

Книга А. Н. Васильева «JavaScript в примерах и задачах» [\[4\]](#page-48-8) написана очень простым языком и будет интересна людям не владеющим программированием, но желающим расширить свой кругозор и прикоснуться к миру веб-разработки. В книге рассказывается как использовать JavaScript для создания собственных скриптов, и позволит понять назначение этого языка в окружении браузеров. В книге предоставлено большое количество примеров, которые делают изменение языка более интересным. Книгу можно считать простым и интересным самоучителем по JavaScript, наиболее популярному сегодня языку программирования во всем мире. С помощью этой книги освоить язык JavaScript сможет каждый желающий — от новичка до специалиста.

В книге С. Пьюривала «Основы разработки веб-приложений» [\[15\]](#page-49-1) показан процесс разработки приложения с нуля с помощью HTML, JavaScript других свободно предоставляемых инструментов. Это практическое руководство на реальных примерах обучает неопытных веб-разработчиков тому, как создавать пользовательский интерфейс, строить серверную часть, организовывать связь клиента и сервера, а также применять облачные сервисы для развертывания приложения. В каждой главе книги содержатся практические задачи, полноценные примеры, а также ментальные модели процесса разработки. Книга больше подходит новичкам в создании веб-приложений, она обеспечит получение глубоких знаний по этой тематике.

Книга Ч. Рафаэлло «Графика на JavaScript» [\[17\]](#page-49-2) рассказывает, как, работая с JavaScript, jQuery, DHTML и элементом Canvas (холст), появившимся в HTML5, создавать насыщенные веб-приложения для ПК и мобильных устройств. С появлением HTML5 и усовершенствованной браузерной поддержки язык JavaScript стал исключительно удобным для создания высокопроизводительной веб-графики. Веб-разработчик, прочитав данное издание,

на практических примерах изучит интересные и полезные подходы к созданию аркадных игр, эффектов DHTML и т. д. Сложные темы представлены в книге в виде легких для усвоения фрагментов.

В книге К. Симпсона «ES6 и не только» [\[20\]](#page-49-3) рассказывается о новых функциях, появившихся в Ecmascript 6 (ES6) — последней версии стандарта JavaScript. ES6 повествует о тонкостях языка, малознакомых большинству работающих на JavaScript программистов. Вооружившись этими знаниями, можно выучить новый синтаксис; научиться корректно использовать итераторы, генераторы, модули и классы; можно более эффективно работать с данными; узнать о работе с новыми API, например, Array, Object, Math, Number и String; расширить функционал программ с помощью метапрограммирования.

Учебное пособие С. А. Беляева «Разработка игр на языке JavaScript» [\[1\]](#page-48-9) рассматривает ключевые вопросы разработки однопользовательских двумерных игр на языке JavaScript. Пособие построено в практическом ключе, когда в отдельных главах осуществляется поэтапная разработка различных элементов игры. В пособии не выделена отдельная глава для изучения основ JavaScript, его элементы разбираются в процессе изложения основного материала с объяснением базовых особенностей. Читателю будет легче воспринимать учебное пособие, если он уже владеет JavaScript, но достаточно владеть любым языком программирования. Учебное пособие предназначено для бакалавров и магистров, обучающихся по направлениям «Программная инженерия» и «Прикладная математика и информатика», а также может быть полезно широкому кругу читателей, интересующихся разработкой современных интернет-приложений.

Учебное пособие Н. Моргана «JavaScript для детей. Самоучитель по программированию» [\[12\]](#page-49-4) позволит погрузиться в программирование и с легкостью освоить JavaScipt. В книге описаны примеры создания нескольких настоящих игр — поиск сокровищ на карте, «Виселицу» и «Змейку». На каждом шаге возможно оценить результаты своих трудов — в виде работающей

программы, а с понятными инструкциями, примерами и забавными иллюстрациями обучение будет только приятным. Книга подходит для обучения людей, не имеющих опыта в программировании и предназначена для детей.

Книга Д. Резига, Б. Бибо, И. Мараса «Секреты JavaScript ниндзя» [18] посвящена применению сценариев JavaScript, выполняемых в браузерах, основы этого языка программирования, представленные в данной книге, выходят далеко за пределы браузеров. Ясное понимание основных понятий и овладение различными методиками и приемами программирования на JavaScript позволит читателю стать более универсальным разработчиком. С увеличением числа разработчиков, пользующихся JavaScript, теперь, как никогда прежде, стало очень важно твердо знать основы этого языка программирования, чтобы владеть им в совершенстве. Книга организована таким образом, чтобы вы смогли пройти весь курс обучения от ученика до мастера программирования на JavaScript. В части I представлен основной предмет книги и подготавливается почва для изучения материала остальных ее частей. В части II основное внимание уделяется функциям — оплоту JavaScript. В ней разъясняются причины, по которым функции так важны в JavaScript, рассматриваются разновидности функций, а также особенности определения и вызова функций. Особое внимание уделяется новому типу функцийгенераторов, которые особенно удобны для обращения с асинхронным кодом. Часть III посвящена объектам — еще одному оплоту JavaScript. В ней исследуется тщательно объектно-ориентированный характер языка JavaScript, а также изучается порядок защиты доступа к объектам и обращения с коллекциями и регулярными выражениями.

Книга Д. Резига, Р. Фергюсона, Д. Пакстона «JavaScript для профессионалов» [19] является незаменимым пособием для профессиональных разработчиков современных веб-приложений на JavaScript. Читатель найдет в ней все, что требуется знать о современном состоянии языка JavaScript, его достоинствах и недостатках, новых языковых средствах, внедренных в последних версиях стандарта ECMAScript, передовых приемах отладки и тестиро-

вания кода, а также инструментальных средствах разработки. Книга изобилует многочисленными практическими и подробно разбираемыми примерами кода, повторно используемых функций и классов, экономящих время разработчиков. Она помогает им овладеть практическими навыками написания динамических веб-приложений на высоком профессиональном уровне, а также повысить свою квалификацию. В этой книге вам предстоит ознакомиться с ключевым словом «this» и новыми типами объектов. В ней поясняется, как создавать повторно используемый код посредством инкапсуляции, перегрузки и наследования. В книге обстоятельно рассматриваются современные приемы отладки и тестирования кода, а также инструментальные средства разработки вроде Jasmine, PhantomJS и Protractor. Настоящее издание книги завершается главами, посвященными построению одностраничных веб-приложений, господствующих в современной веб-разработке. Книга изобилует многочисленными практическими и подробно разбираемыми примерами кода, повторно используемых функций и классов, экономящих время, отводимое на разработку. Она позволяет разработчикам овладеть практическими навыками написания динамических веб-приложений на высоком профессиональном уровне, а также помогает им повысить свою квалификацию. Книга рассчитана на тех, кто интересуется разработкой веб-приложений и имеет опыт программирования на JavaScript.

В книге Н. А. Прохоренок «HTML, JavaScript, PHP и MySQL. Джентельменский набор Web-мастера» [\[14\]](#page-49-7) рассмотрены вопросы создания интерактивных Web-сайтов с помощью HTML, JavaScript, PHP и MySQL, форматирования Web-страниц при помощи CSS. Даны основы PHP и примеры написания типичных сценариев. Описаны приемы работы и администрирования баз данных MySQL при помощи PHP и программы phpMyAdmin. Особое внимание уделено созданию программной среды на компьютере разработчика и настройке Web-сервера Apache. Приведено описание текстового редактора «Notepad++», шаблонизатора Smarty и прочих программ (Aptana Studio, NetBeans и HeidiSQL), необходимых web-разработчику. В 4-м изда-

нии содержится описание возможностей, предлагаемых HTML5 (средства семантической разметки и размещения аудио и видео) и CSS3 (градиенты, создание тени, анимация и преобразования), технологии АЈАХ, формата JSON, новых инструментов JavaScript (включая средства геолокации и локальное хранилище данных) и всех нововведений, появившихся в актуальных на данный момент версиях Apache, PHP и MySQL. Электронный архив содержит листинги примеров, руководство по созданию динамического сайта, самоучитель языка Perl, руководство по публикации сайта, инструкции по установке дополнительных программ и видеоуроки.

Книга Д. Макфарланда «JavaScript и jQuery: исчерпывающее руководство» [11] доступно объясняет основы языка JavaScript и показывает, как можно экономить время и силы с помощью библиотеки jQuery, содержащей готовые фрагменты кода JavaScript, и новейшего плагина jQuery UI. Прочитав эту книгу, читатели смогут:

1. Сделать свои страницы интерактивными, использовать библиотеку jQuery для создания интерактивных элементов, реагирующих на действия посетителя.

2. Освоить новейший плагин jQuery UI, улучшить интерфейс, используя панели с вкладками, диалоговые окна, панели для выбора дат и другие виджеты.

3. Создавать удобные формы, собирать данные посетителей, помогать покупателям осуществлять покупки и позволять участникам оставлять комментарии.

4. Применять технологию Ajax, организовать обмен данными между веб-страницами и веб-сервером без необходимости перезагрузки страниц.

5. Углубить свои знания, использовать редактор ThemeRoller для настройки виджетов, а также избежать типичных ошибок, свойственных начинающим программистам.

Книга Д. Дакетта «JavaScript и jQuery. Интерактивная веб-разработка» предназначена для веб-дизайнеров и программистов, контент-менеджеров и

редакторов контента, маркетологов и менеджеров по электронным продажам, блогеров и любителей. В книге объясняется не только, как читать и создавать сценарии, но также изложены основы компьютерного программирования в простой и наглядной форме. Эта книга научит тому, как сделать сайты более интерактивными, привлекательными и удобными для пользователя. Простой визуальный способ подачи информации с понятными примерами и небольшим фрагментом кода знакомит с новой темой на каждой странице. Цель достигается при помощи объединения теории программирования с примерами, которые демонстрируют применение сценариев JavaScript и библиотеки јQuery на известных сайтах. В книге рассказано о том, как:

- читать и создавать сценарии JavaScript;
- сделать ваши сайты интерактивными;  $\bullet$
- использовать библиотеку jQuery для упрощения кода;  $\bullet$
- воспроизвести популярные веб-приемы;  $\bullet$
- применять технологии Ajax, API и JSON;  $\bullet$
- улучшать формы и проверять данные;
- <span id="page-15-0"></span>пользоваться фильтрацией, поиском и сортировкой.

## 1.2 Обзор интернет-источников

В интернете достаточно много различных ресурсов в свободном доступе для изучения различных тем. Для обзора интернет источников выбраны интернет-ресурсы, найденные с помощью поисковых систем в сети интернет.

Сайт «Центральный JavaScript-ресурс» [23] — это ресурс о языке программирования JavaScript. На сайте имеется структурированные справочник по языку программирования JavaScript. Также на сайте имеется форум, в котором можно найти помощь по изучению JavaScript и работы с ним. Также на сайте имеются обучающие статьи по JavaScript. Имеется раздел с книгами, в котором расположено множество книг разных авторов и издательств на двух языках — русском и английском. Существует раздел отдельно для node.js.

Реализована возможность тестирования знаний для посетителей ресурса. Данный ресурс будет полезен как новичку, так и продвинутому разработчику. Главная страница сайта изображена на рисунке 1.

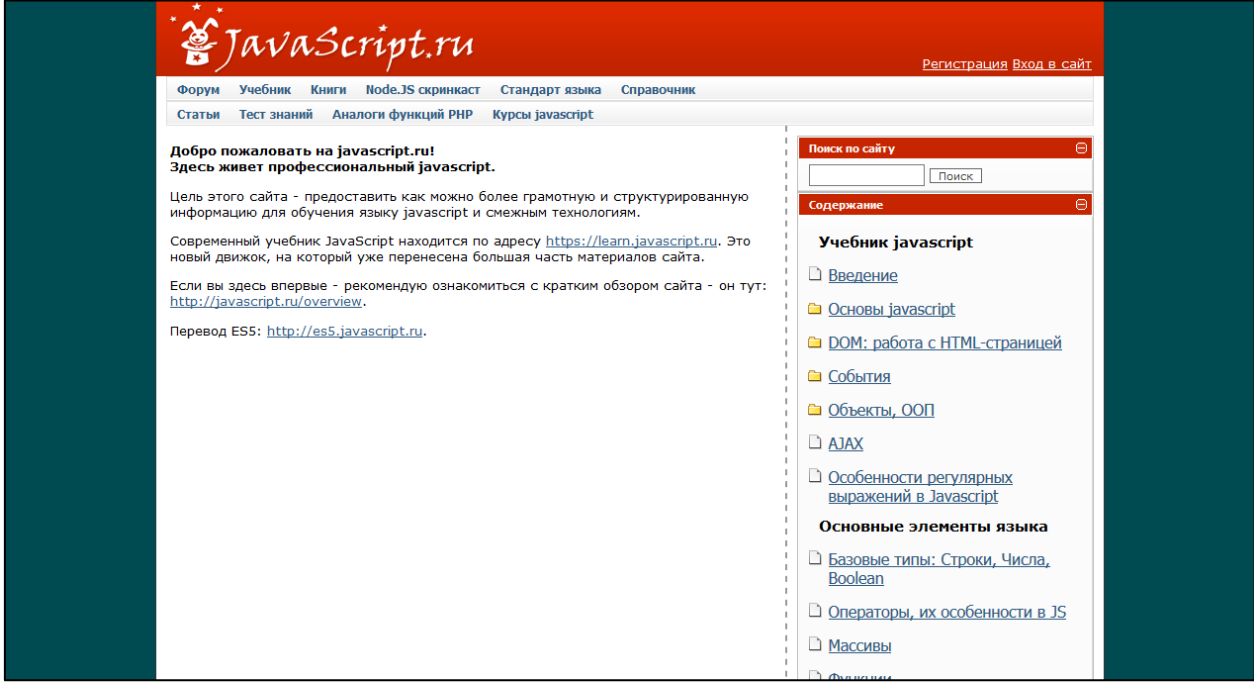

Рисунок 1 — Главная страница сайта «Javascript.ru»

Сайт «HTML5Book» [\[24\]](#page-50-1) — это интернет-ресурс о современных технологиях, используемых в веб разработке. На сайте имеются обучающие статьи по:

- языку разметки гипертекста (HTML);
- каскадным таблицам стилей (CSS);
- JavaScript;
- типографике для web;
- продвижению сайтов в поисковых системах.

На сайте также присутствуют справочники CSS. Информация на сайте структурирована и легко доступна. Отдельный раздел ресурса посвящен урокам. Также реализована возможность поиска информации по сайту. Главная страница сайта изображена на рисунке 2.

Сайт «Metanit» [\[26\]](#page-50-2) позиционирует себя на просторах интернета как сайт о программировании. Сайт посвящен различным языкам и технологиям

программирования, компьютерам, мобильным платформам и ИТтехнологиям.

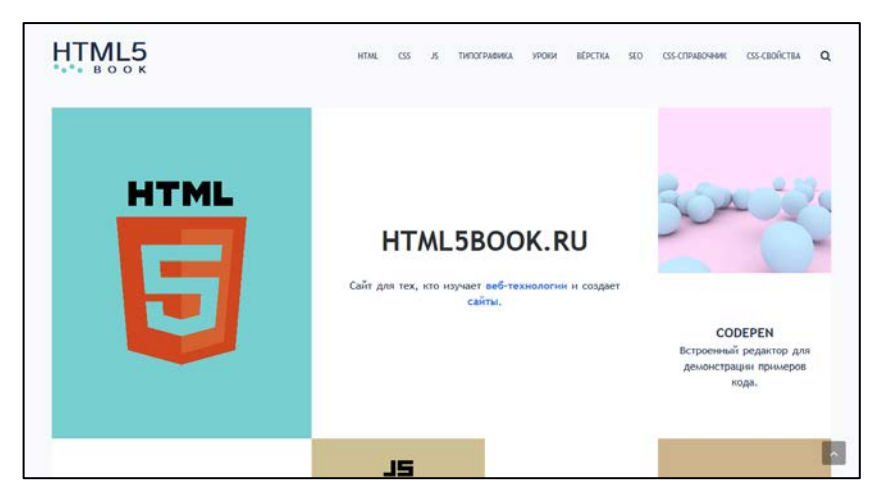

Рисунок 2 — Главная страница сайта «HTML5Book»

Приоритетные направления — язык C# и семейство технологий .NET (ASP.NET MVC, WPF, Xamarin, Entity Framework и т.д.), технологии на базе Java (Java SE, программирование под операционной системой (ОС) Андроид и т.д.), Python, работа с базами данных (MS SQL Server, MySQL, MongoDB) а также WEB-технологии, такие как HTML5, AJAX, jQuery, Node.js, ExtJS, Angular, React и др. Информация на сайте структурирована, но из-за того, что её очень много искать ее сложно. Интерфейс сайта простой, но навигация сложная. Главная страница сайта изображена на рисунке 3.

|                              | <b>METANIT.COM</b><br>Сайт о программировании                                                                                                    | w w f<br>Ŝ.                                                               |
|------------------------------|----------------------------------------------------------------------------------------------------|---------------------------------------------------------------------------|
|                              | C#/NFT<br>$C/C++$<br><b>JAVA</b><br>WEB<br><b>PYTHON</b>                                                                                                    | <b>SQL</b><br>GO<br><b>MONGODB</b><br>VB.NET<br><b>SWIFT</b>              |
| C#/.NET<br>Web<br><b>SQL</b> | $\circledast$ (2) $\circledast$ (f)                                                                                                    |                                                                           |
|                              | О сайте                                                                                                    | Что нового                                                                |
| Python                       | Данный сайт посвящен различным языкам и технологиям                                                                                                    | Создание клиента на Xamarin Forms для ASP.NET Core                        |
| Java                         | программирования, компьютерам, мобильным платформам и<br>ИТ-технологиям. Здесь будут выкладываться различные                                                                                                    | SignalR<br>08.12.2018                                                     |
| $C/C++$                      | руководства и учебные материалы, статьи и примеры.                                                                                                    |                                                                           |
|                              | Приоритетные направления - язык С# и семейство технологий<br>.NET (ASP.NET MVC, WPF, Xamarin, Entity Framework и т.д.),<br>технологии на базе Java (Java SE, программирование под ОС<br>Андроид и т.д.), Python, работа с базами данных (MS SQL | Обновлено руководство по Node.is<br>28.11.2018                            |
|                              | Server, MySQL, MongoDB) а также WEB-технологии, такие как<br>HTML5, AJAX, jQuery, Node.js, ExtJS, Angular, React и др.                                                                                                    | Добавлена статья Переменные в CSS<br>18.11.2018                           |
|                              | Поскольку жизнь не стоит на месте, все материалы по<br>возможности дополняются и обновляются, чтобы<br>соответствовать духу времени и не терять своей<br>актуальности.                                                                          | Добавлена статья Создание тем в CSS с помощью<br>переменных<br>18.11.2018 |
|                              | По всем вопросам касательно сайта пишите по адресу<br>metanit22@mail.ru.                                                                                                    |                                                                           |
|                              | Спасибо за посещение сайта.                                                                                                    | Обновлена глава по SignalR в ASP.NET Core                                 |
|                              |                                                                                                    | 05.11.2018                                                                |

Рисунок 3 — Главная страница сайта «Metanit»

На сайте «Wisdomweb.ru — учебники для веб-разработчиков» [\[29\]](#page-50-3) размещены учебники для веб-разработчиков по HTML, CSS, JavaScript, но эти учебники помогут лишь тем, кто только знакомится с веб-технологиями и с программированием в целом. Данные учебники больше походят на справочники и изучать материал с нуля используя их неудобно. Главная страница сайта изображена на рисунке 4.

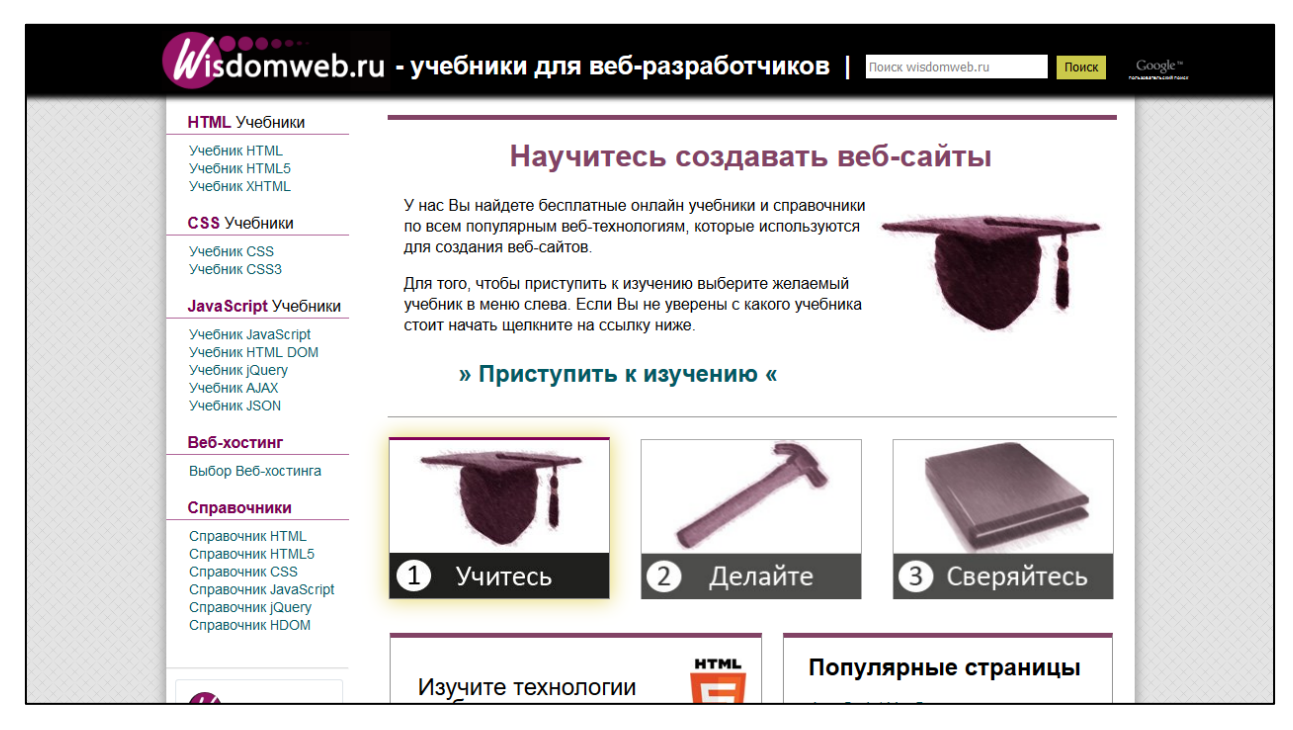

Рисунок 4 — Главная страница сайта «Wisdomweb»

Сайт «Code» [\[22\]](#page-49-9) состоит из следующих разделов: справочники, учебники, задачники, вебинары, книги. В разделе справочники размещены справочники по следующим технологиям:HTML5, CSS3, JavaScript, jQuery, Canvas, PHP, MySQL. В разделах учебники и справочники материал по HTML, CSS, PHP, JavaScript, MySQL. Уровень учебников и задач рассчитан на людей, не имеющих опыта в программировании. Главная страница сайта изображена на рисунке 5.

На сайте «Wm-school» [\[30\]](#page-50-4) размещены: уроки по HTML и JavaScript, Справочник HTML, и практические задания для HTML и JavaScript.

Уровень задач и уроков позволяет сделать вывод, что целевой аудиторией сайта являются люди, которые не имеют опыта в разработке сайтов или он имеется, но совсем не значительный.

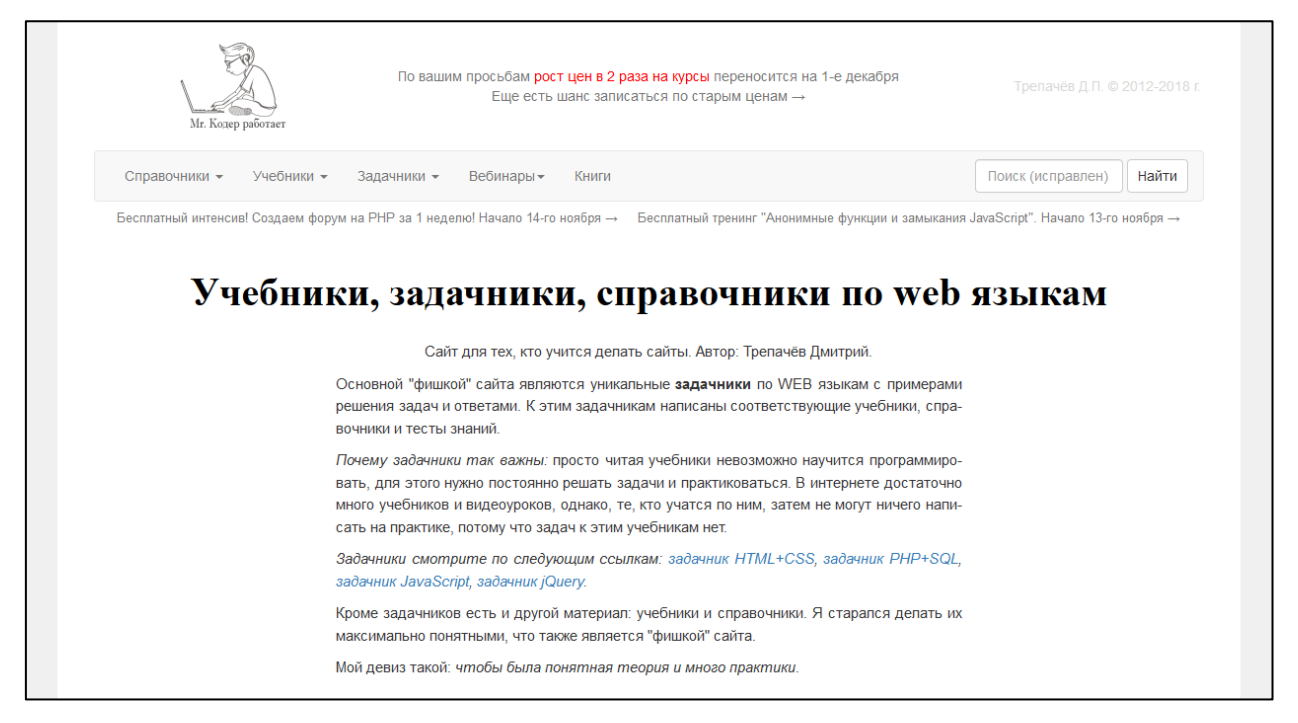

Рисунок 5 — Главная страница сайта «Code»

Интерфейс сайта интуитивно понятен — сайтом пользоваться удобно. Главная страница сайта изображена на рисунке 6.

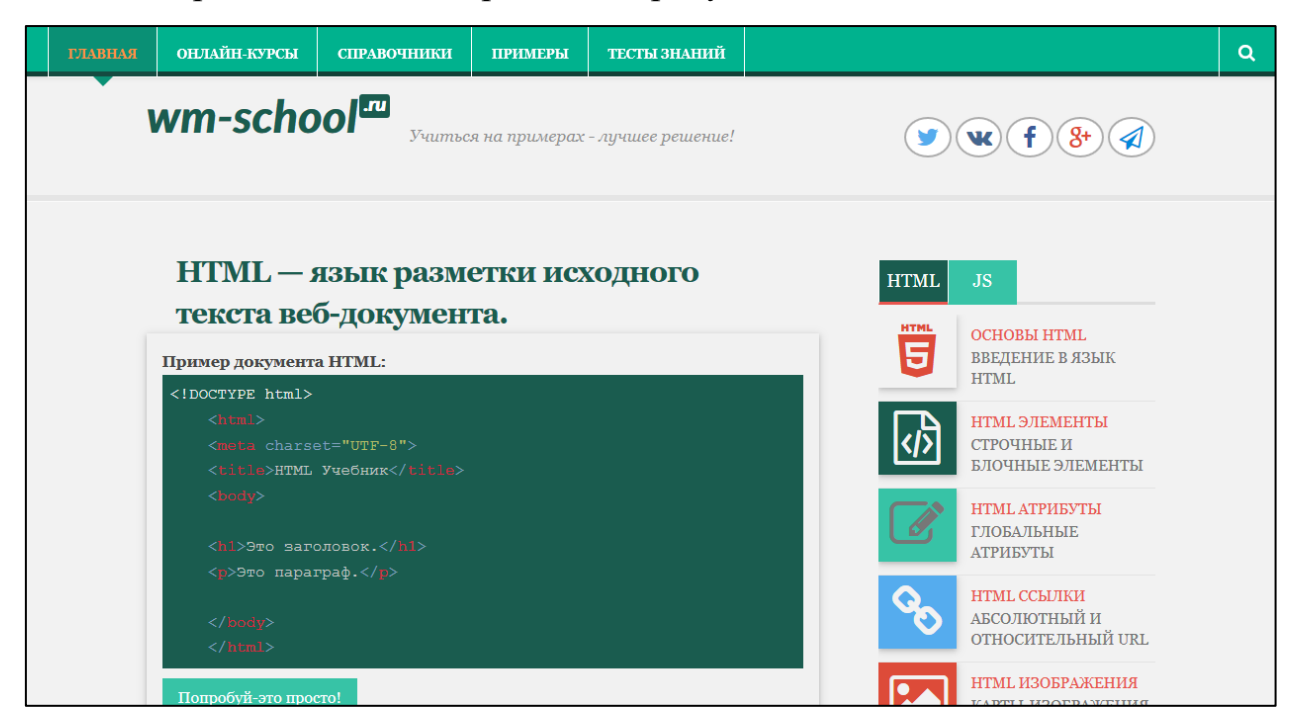

Рисунок 6 — Главная страница сайта «Wm-school»

Сайт «Site-do» [\[28\]](#page-50-5) позиционирует себя в сети интернет как ресурс для обучения создания сайтов. На сайте имеются уроки по следующим технологиям: HTML, CSS, PHP, JavaScript, jQuery, SQL, CMS Joomla, графический редактор Photoshop. Уроки на сайте описаны доступно. Интерфейс сайта интуитивно понятен. Информацию на сайте искать удобно. Главная страница сайта изображена на рисунке 7.

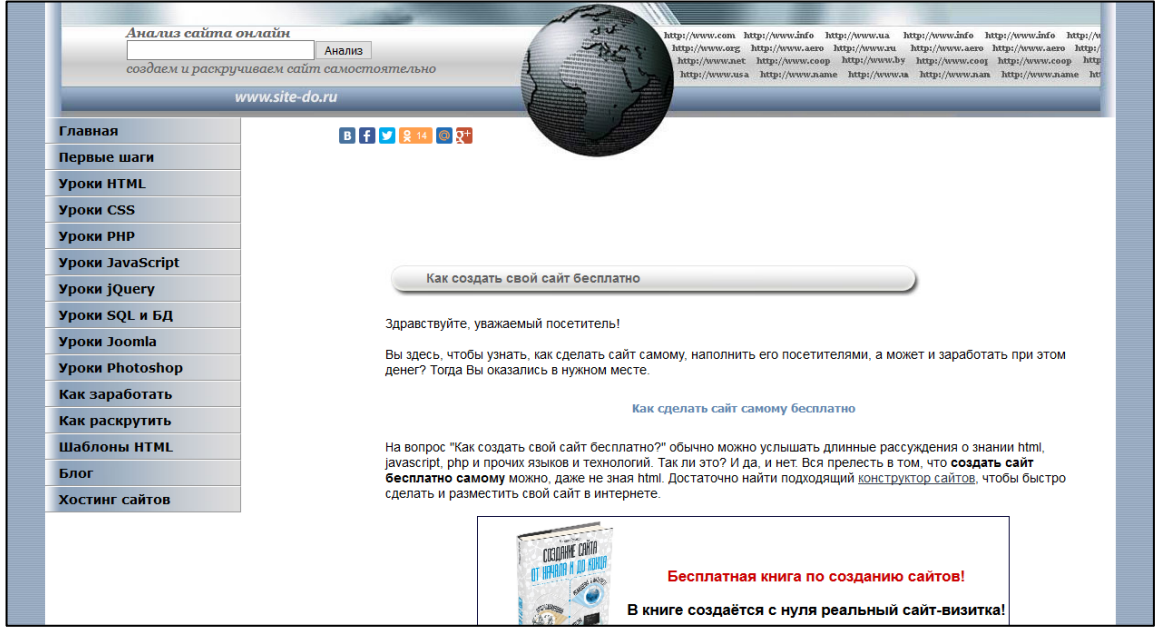

Рисунок 7 — Главная страница сайта «Site-do»

Ресурс «Labs.org» [\[25\]](#page-50-6) представляет собой собрание методических материалов, включающих разработки уроков, лабораторные и практические задания по различным языкам программирования, инструментальным средам, графическим редакторам и дополнительным средствам разработки различного рода приложений. Целью ресурса не является полное освещение теоретической составляющей изучаемого предмета. Основная ценность сайта заключается в изложенных примерах и алгоритмах их выполнения. На основе данных решенных примеров по программированию и подробных алгоритмов выполнения практических работ пользователь в дальнейшем сможет самостоятельно решать поставленные задачи по предмету. Данный ресурс больше подходит ученикам школы для саморазвития. Главная страница сайта изображена на рисунке 8.

Исходя из обзора литературы и интернет-источников можно сделать вывод что не все источники подходят для включения материала в электронное учебное пособие.

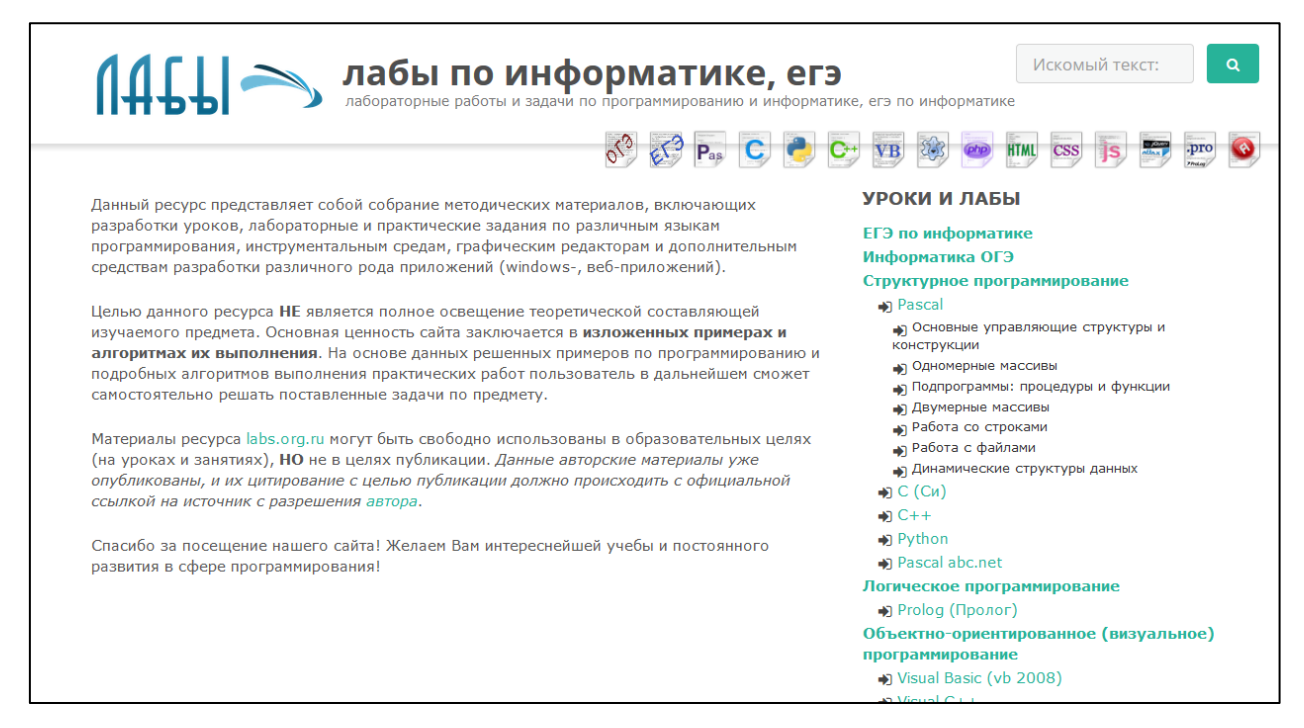

Рисунок 8 — Главная страница сайта «Labs.org»

Таким образом, проведённый обзор литературы и интернет-источников показал, что на данный момент времени существует достаточно много различных источников по изучению языка программирования JavaScript, но нет единого пособия, которое сможет обучить студентов на практике, уже понимающих основные принципы алгоритмизации и программирования.

## <span id="page-21-0"></span>**1.3 Анализ рабочей программы дисциплины «Webпрограммирование»**

Дисциплина «Web-программирование» включена в учебный план подготовки студентов всех форм обучения по направлению 09.03.02 «Информационные системы и технологии» профиль подготовки «Информационные технологии в медиаиндустрии».

Дисциплина «Web-программирование» относится к базовой части учебного плана.

Для изучения учебной дисциплины необходимы знания, умения и владения, формируемые следующими дисциплинами:

• web-дизайн;

• алгоритмические языки и системы программирования.

Целью дисциплины является овладение технологиями клиентских и серверных языков программирования.

Задачи дисциплины:

• изучение основных принципов проектирования web-приложений и их значимости для будущей профессиональной деятельности;

• овладение технологией создания динамических web-сайтов;

• изучение возможности использования web-технологий для решения прикладных задач, оценка их надежности и качества функционирования, а также оформление полученных результатов в виде презентаций, научнотехнических отчетов.

Результатами освоения дисциплины является формирование следующих общих и профессиональных компетенций:

• понимание социальной значимости своей будущей профессии, обладание высокой мотивацией к выполнению профессиональной деятельности;

• способность оценивать надежность и качество функционирования объекта проектирования;

• способность оформлять полученные рабочие результаты в виде презентаций, научно-технических отчетов, статей и докладов на научнотехнических конференциях.

В результате освоения дисциплины обучающийся должен знать:

• методы проектирования web-сайта как динамической информационной системы;

• технологии стороны клиента, используемые на web-страницах;

• технологии стороны сервера, используемые для создания webстраниц;

• социальную значимость web-программиста, способы мотивации к выполнению профессиональной деятельности.

Уметь:

• проектировать приложения;

уметь использовать языки web-программирования для разработки  $\bullet$ приложений;

умение обеспечивать поддержку и продвижение разработанных приложений;

оформлять полученные результаты в виде презентаций;  $\bullet$ 

 $\bullet$ оценивать надежность и качество функционирования web-сайта.

Владеть:

общей методикой проектирования динамического web-сайта;  $\bullet$ 

технологией проектирования структуры web-сайта как информаци- $\bullet$ онной системы;

• технологией создания web-сайта средствами программирования на стороне клиента и сервера.

Общая трудоёмкость дисциплины составляет 5 зач. ед. (180 час.), изучается в течение 7 и 8 семестра. Тематический план изучения дисциплины представлен в таблице 1.

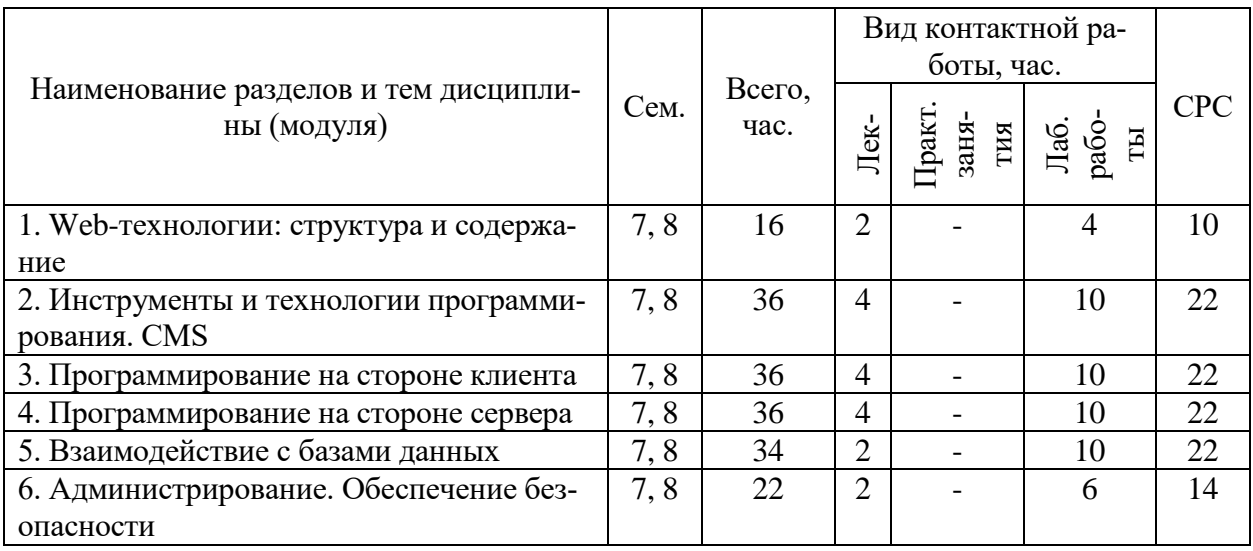

Таблица 1 — Тематический план изучения дисциплины

Электронное учебное пособие будет разрабатываться для раздела дисциплины «Программирование на стороне клиента».

В ходе изучения раздела должны быть изучены следующие темы:

1. Назначение и применение JavaScript, общие сведения.

2. Способы внедрения JavaScript-кода в HTML-страницу и принципы его работы.

3. Типы данных и операторы.

4. Основы синтаксиса языка JavaScript: литералы, переменные, масси-

вы, условные операторы, операторы циклов.

5. Функции и объекты.

6. Функции как типы данных и как объекты.

7. Объектная модель документа (DOM).

8. Способы описания пользовательских объектов.

9. Объектная модель браузера и документа.

10. Иерархия объектов браузера.

11. Объект window.

12. Свойства, методы и события объекта window.

13. Объект document.

14. Свойства, методы и события объекта document.

15. Объект screen.

16. Свойства, методы и события объекта screen.

17. Управление окнами.

18. Работа с фреймами.

19. Программирование HTML-форм.

20. Методы обработки событий, перехват отправки данных на сервер и способы организации обмена данными при помощи форм и JavaScript-кода.

21. Программирование гипертекстовых переходов.

22. Работа с коллекцией гипертекстовых ссылок и программирования гипертекстовых переходов в зависимости от условий просмотра HTMLстраниц и действий пользователя.

23. Программирование графики. Приемы программирования изменений графических образов на HTML-страницах: JavaScript-мультипликации и графических меню.

<span id="page-25-0"></span>24. Программирование «за кадром»: механизм cookie, управление фокусом, скрытая передача данных, вопросы безопасности.

#### 1.4 Общие требования по созданию электронных учебных пособий

Электронное учебное пособие (ЭУП) - это программно-методический комплекс, обеспечивающий возможность самостоятельного освоения курса или его раздела большого раздела. ЭУП представляет собой интегрированное средство, которое включает в себя теорию, справочники, задачники, лабораторные практикумы, системы диагностики и другие компоненты.

Цель ЭУП — систематизация знаний, полученных при изучении диспиплины.

Перед разработчиком ЭУП стоят следующие задачи:

• разработать программный продукт, доступный для обычного пользователя, не имеющего опыта программирования и специальных знаний для использования;

разработать планы занятий, в которые необходимо включить использование этого ЭУП;

апробировать разрабатываемый программный продукт.

Электронное учебное пособие должно отвечать дидактическим и методическим требованиям.

Дидактические требования к ЭУП:

• научности обучения — обеспечение достаточной глубины и корректности изложения учебного материала с учетом последних достижений науки;

доступности обучения - обеспечение соответствия степени теоретической сложности и глубины изучения возрастным и индивидуальным особенностям учащихся, не допущение чрезмерной усложненности и перегруженности учебного материала;

• систематичности и последовательности обучения — обеспечение формирования знаний, умений и навыков учащихся в определенной логически связанной последовательности с обеспечением преемственности;

• наглядности обучения — обеспечение чувственного восприятия учащимися объектов, процессов, явлений;

• сознательности и активности обучения — обеспечение самостоятельных и активных действий учащихся по извлечению учебной информации;

• прочности усвоения знаний — обеспечение закрепления знаний;

• структуризации учебного материала и структурно-функциональной связанности — обеспечение представления учебного материала с разбивкой на структурные единицы с обозначением структурно-функциональных связей между ними, отражающих внутреннюю логику изучаемого материала;

• интерактивности обучения — обеспечение взаимодействие учащегося с электронным учебником (интерактивного диалога учащегося с электронным средством обучения);

• адаптивности обучения — обеспечение приспособления процесса обучения к уровню знаний, умений, психологических особенностей учащегося, работающего с учебным электронным изданием [[16\]](#page-49-10).

Методологические требования к ЭУП:

• электронное учебное пособие должно отвечать требованию полноты содержания, позволяющему в полной мере реализовать методические цели обучения;

• электронное учебное пособие должно разрабатываться на основе педагогического сценария — целенаправленной, личностноориентированной последовательности педагогических методов и технологий, обеспечивающих достижение целей обучения;

• педагогические методы и технологии педагогического сценария должны использоваться с учетом специфики каждой конкретной науки и соответствующей ей учебной дисциплины [[16\]](#page-49-10).

Также существуют и эргономические требования у ЭУП. К основным эргономическим требованиям относят:

• обеспечение психологической естественности работы с учебным электронным изданием (учет возрастных и индивидуальных особенностей учащихся, различия типов мышления и т.п.);

• обеспечение комфортности работы с учебным электронным изданием (удобство и наглядность навигации, легкость восприятия информации, отсутствие избыточного кодирования и неоправданных, плохо идентифицируемых сокращений; используемые размеры шрифтов, цвета, приемы выделения части информации на экране должны быть обоснованы и не должны приводить к повышенной утомляемости) [[16\]](#page-49-10).

Оформление ЭУП должно способствовать эстетичному и удобному представлению учебного материала для его легкого усвоения. При этом количество слов должно быть ограниченным, чтобы объем текстового материала не утомлял обучаемого.

Шрифт текста должен подбираться с учетом требований к эргономическим показателям в соответствии с ГОСТ 7.83-2001. Текстовые характеристики, такие как вид и размер шрифта могут в значительной степени влиять на читабельность информации, представленной в ЭУП. Страница ЭУП должна содержать минимальное количество резко различных, контрастирующих шрифтов. Для представления основного текста страницы рекомендуется использование шрифтов без засечек (Arial). Моноширинные и декоративные шрифты рекомендуется использовать в случаях, когда это необходимо. Кодировки всех шрифтов должны соответствовать стандартам кодировки букв.

Цвета в ЭУП должны обеспечивать хорошее и неутомительное восприятие информации и помочь в эстетичном и легкоусвояемом представлении материала. Использование светлого текста на темном фоне допустимо лишь при условии четкой его видимости, достижимой путем оформления всего текста жирным шрифтом. Страницы с преимущественно текстовой информацией должны иметь светлый фон. Черный фон не допустим ни в каких случа-

ях. Цвет шрифта рекомендуется делать стандартным черным или темносиним. Красный шрифт допустим лишь для некоторых заголовков и выделения самой важной информации.

Основное содержание, непосредственно относящееся к целям и задачам ЭУП, должно находиться в центре внимания. Фоновое содержание должно привлекать минимальное внимание. Абзацы в основном содержании не должны быть большими, что облегчит зрительное восприятия учебного материала.

Графика в ЭУП должна иметь вспомогательное значение и способствовать легкому усвоению учебного материала, а не отвлекать от обучения. Необходимо очень тщательно отбирать рисунки при публикации религиозных, политических и других материалов, связанных с национальными и культурными особенностями. Аудио, видеоматериалы должны подключаться в контексте основного содержания по желанию обучаемого.

Элементы управления должны быть понятными, однозначными и простыми, не отвлекающими внимание обучаемого от основного учебного материала, с наличием всплывающей подсказки.

В ЭУП любая анимация, требующая предельно точной скорости воспроизведения, не должна зависеть от стандартов компьютера.

В ЭУП значения цветов должны быть постоянны. При разработке ЭУП нужно учитывать цветовые ассоциации.

## <span id="page-29-0"></span>**2 ОПИСАНИЕ ЭЛЕКТРОННОГО УЧЕБНОГО ПОСО-БИЯ**

## <span id="page-29-1"></span>**2.1 Педагогический адрес**

Учебное пособие предназначено для изучения раздела дисциплины «Web-программирование», которая входит в учебный план для подготовки студентов всех форм обучения по направлению 09.03.02 «Информационные системы и технологии» профиль подготовки «Информационные технологии в медиаиндустрии».

### <span id="page-29-2"></span>**2.2 Структура электронного учебного пособия**

Логическая структура — это система организации страниц, она должна определятся на этапах проектирования до начала разработки.

Условно можно выделить три способа организации структуры:

1. Линейная структура. Переход по страницам осуществлён последовательно — одна за другой в определенном порядке. Данный метод похож на показ слайд-шоу.

2. Иерархическая структура. Переход по страницам осуществляется с помощью меню. Порядок просмотра страниц хаотичный.

3. Решетчатая структура. В ней все страницы размещаются в различных ветках. У пользователя есть возможность перемещаться по ним не только вертикально (вверх-вниз) но и горизонтально (то есть между ветками на разных уровнях).

Электронное учебное пособие имеет иерархическую структуру, благодаря которой навигация по пособию удобна и интуитивно-понятна. Структура ЭУП показана на рисунке 9.

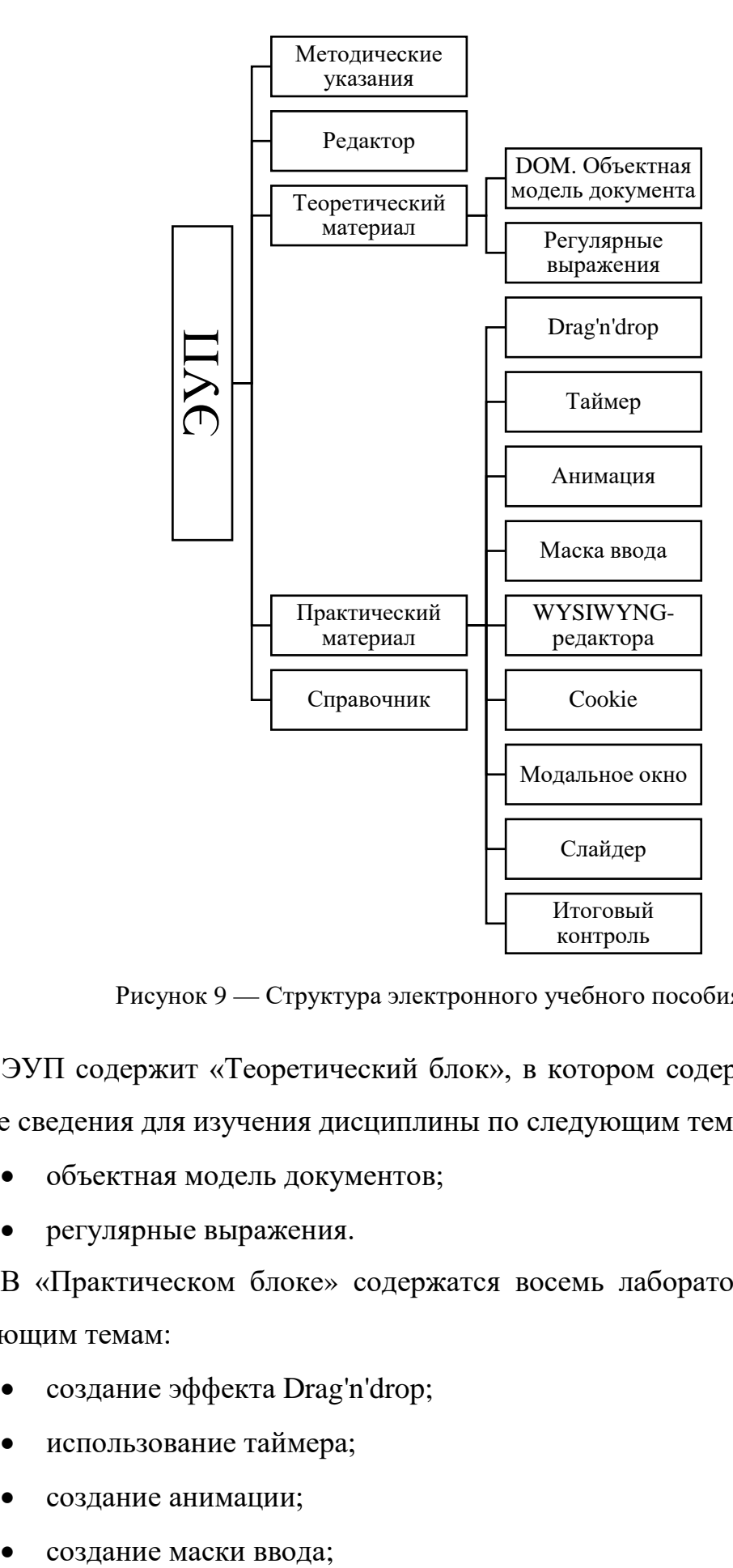

Рисунок 9 — Структура электронного учебного пособия

ЭУП содержит «Теоретический блок», в котором содержатся теоретические сведения для изучения дисциплины по следующим темам:

- объектная модель документов;
- регулярные выражения.

В «Практическом блоке» содержатся восемь лабораторных работ по следующим темам:

- создание эффекта Drag'n'drop;
- использование таймера;
- создание анимации;
- 
- создание WYSIWYNG-редактора;
- работа с cookie;
- создание модального окна на странице;
- создание слайдера.

Также в практическом блоке содержится итоговое задние.

В блоке «Справочник» находится справочная информация по языку программирования.

В блоке «Редактор» реализован редактор кода, который интерпретирует код внутри браузера.

## <span id="page-31-0"></span>**2.3 Интерфейс и навигация**

Электронное учебное пособие разработано средствами webпрограммирования и может работать в любом современном браузере. В ходе создания пособия были использованы следующие технологии:

• HTML (Hyper Text Markup Language) — стандартный язык разметки документов в WWW (World Wide Web);

• CSS (Cascading Style Sheets) — каскадные таблицы стилей, язык описания внешнего вида документа HTML;

• JavaScript — прототипно-сценарный язык программирования;

• Bootstrap — свободный набор инструментов для создания сайтов и веб-приложений;

Sublime Text 3 — кроссплатформенный проприетарный текстовый редактор.

Данные технологии динамично развиваются и применяются в крупных проектах. Также для каждой технологии есть своя документация, которая представлена на разных языках и легко доступна в сети Интернет.

Выбор пал на эти программные средства, так как они бесплатны (условно-бесплатны) и легко доступны в сети Интернет.

На рисунке 10 изображен титульный лист ЭУП.

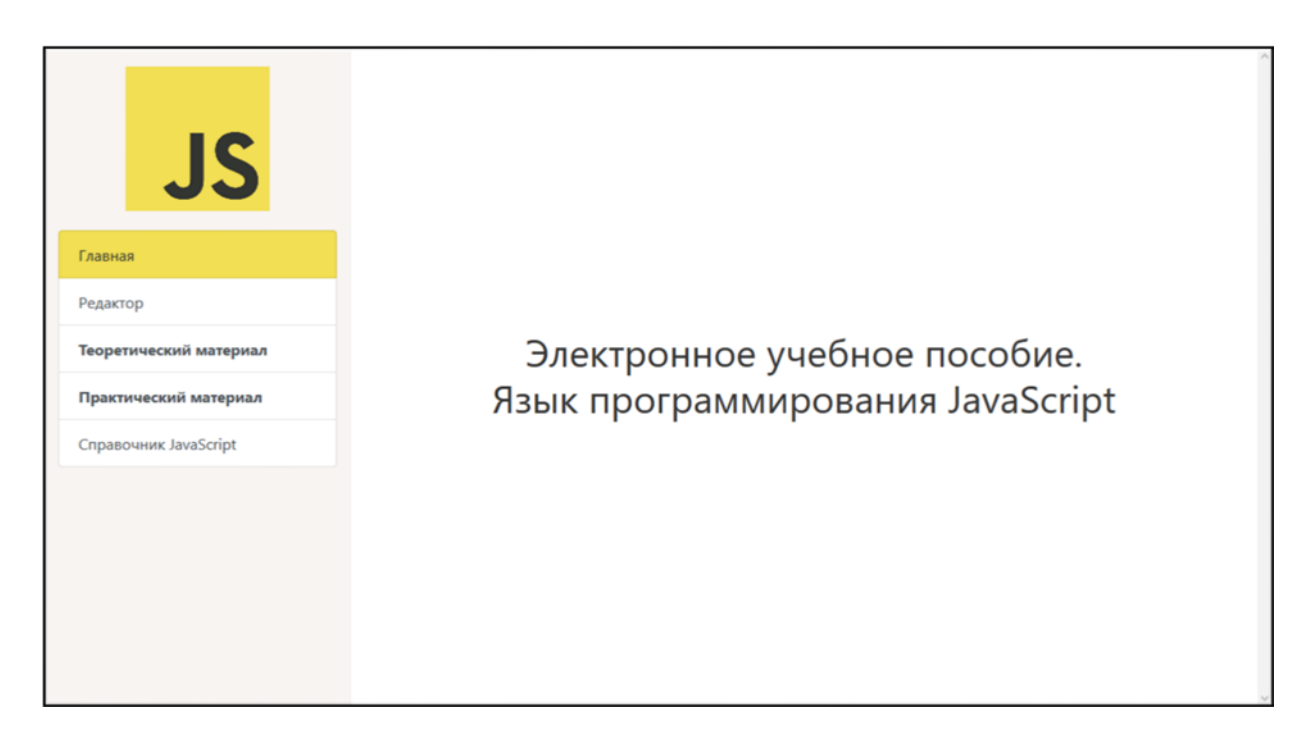

Рисунок 10 — Титульная страница электронного учебного пособия

Интерфейс электронного учебного пособия состоит из двух блоков. Левый блок содержит меню, которое оформлено в виде списка. Изображение меню ЭУП можно увидеть на рисунке 11.

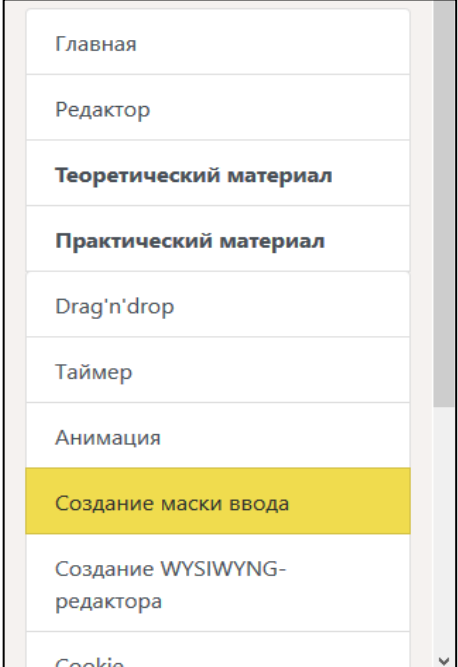

Рисунок 11 — Меню электронного учебного пособия

Разделы в меню выделены полужирным шрифтом. При нажатии в меню на название раздела, раскрывается подменю, в котором расположены ссылки на элементы подменю. Текущее положение внутри электронного учебного пособия выделено желтой заливкой. Фоновый цвет блока серый он не привлекает к себе внимания, не вызывает никаких реакций и создает ощущение стабильности [16]. Скриншот HTML-кода меню на рисунке 11. Оформление внешнего вида меню выполнено с помощью стилей библиотеки Bootstrap.

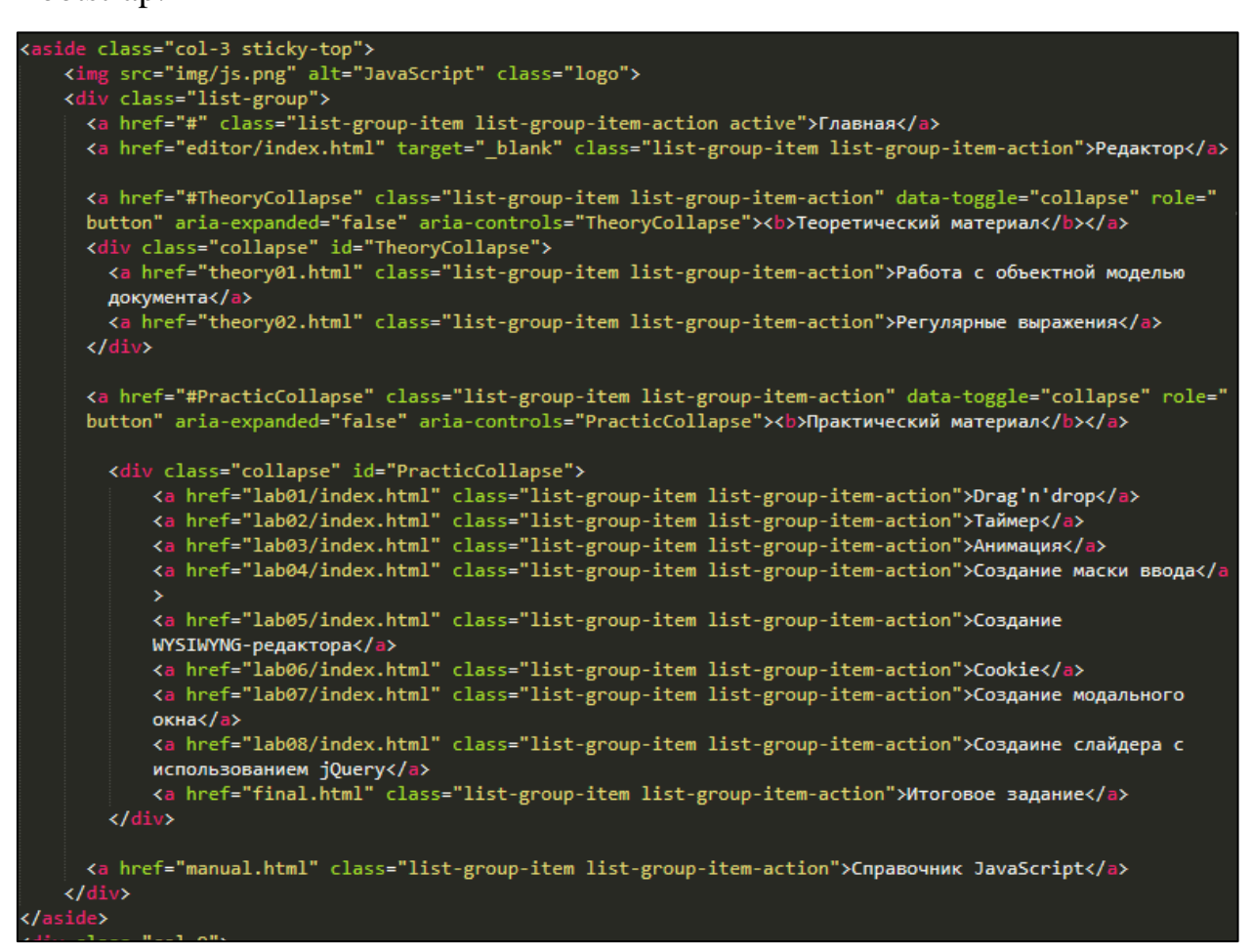

Рисунок 12 — HTML-код меню электронного учебного пособия

Блок расположенный справа служит для отображения основного контента. Фон блока белый.

Внутри контента листинги программного кода оформлены с помощью библиотеки JavaScript «Rainbow» [[27\]](#page-50-7).

Rainbow — библиотека JavaScript для подсветки синтаксиса кода. Данная библиотека очень легкая — занимает всего 2.5 Кбайт. Для правильной подсветки кода необходимо указать в атрибуте data-language тега code какой язык используется и внутри тега code разместить код программы. Пример HTML-кода с использованием Rainbow на рисунке 13.

```
e><code data-language="javascript">document.getElementById('bgmodal').onclick = function (e)<br>if(e.target.id != 'bgmodal') return;
    close();
\overline{\mathcal{X}}function show() \{document.getElementById('bgmodal').style.display = "block";
document.getElementById('open').onclick = function(){
    show();
٦
function close() {
    document.getElementById('bgmodal').style.display = "none";
٦
document.getElementById('close').onclick = function(){
    close();
}</code></pre>
```
Рисунок 13 — Фрагмент HTML-кода с использованием Rainbow

Пример оформления лабораторной работы можно посмотреть на рисунке 14.

Элементы текста оформлены с помощью библиотеки Bootstrap.

```
document.getElementById('phone').onkeyup = function (e) {
 Colle
 };
3. Для упрощения работы с вводимой строкой необходимо данные из нее записать в
переменную:
 var str = this.value;4. Для отслеживания того, какие клавиши воспользуемся свойством объекта event - keyCode - в
нем хранится код нажатой клавиши. Нам нужны только цифры, поэтому конструкция будет
выглядить следующим образом:
 if (((e.keyCode >= 48) && (e.keyCode <= 57)) || ((e.keyCode >= 96)&&(e.keyCode <= 105))) {
         //... клавиша является цифрой
 } else\{.<br>//Клавиша не является цифрой - удаляем введеный символ
         str = str.slice(\theta,-1);
         this.value = str;\pmb{\}}\langle5. Для подстановки кода страны необходмо проверит длину строки и если она меньше
необходимой - подсавить симвлы "+7(":
 if (str.length \langle 4 \rangle {
         str = "+7(" + String-fromCharCode(e-keyCode));this.value = str;\overline{\mathbf{r}}
```
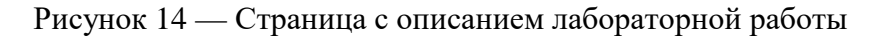

## <span id="page-35-0"></span>**2.4 Описание теоретического материала**

Теоретический материал электронного учебного пособия состоит из двух тем: «Объектная модель документа» и «Регулярные выражения».

В материале по теме «Объектная модель документа» описаны способы взаимодействия с элементами HTML-документа:

- методы для доступа к любым элементам страницы;
- узнать тип элемента;
- узнать имя элемента;
- получить список всех изображений;
- доступ к элементу по заданному идентификатору;
- обращаться к найденному элементу в сценарии и другое.

В материале по теме «Регулярные выражения» дано определение регулярным выражениям, показаны способы создания шаблонов. Показаны примеры и описаны:

• способы создания регулярных выражений с помощью объекта Re-

gExp;

• способы создания регулярных выражений с помощью символов литералов;

- классы символов;
- альтернативы;
- группировка и ссылки;
- позиции соответствия;
- якорные символы;
- $\bullet$  флаги;
- поиск по шаблону;
- объект, свойства и методы RexExp.

#### <span id="page-36-0"></span>**2.5 Описание практического материала**

В блоке практического материала представлены восемь лабораторных работ по различным тематикам.

В каждой лабораторной работе продемонстрировано в фрейме представлен результат выполнения лабораторной работы и присутствуют файлы для скачивания.

В лабораторной работе № 1 показан пример создания интерактивного действия перетаскивания элементов внутри страницы (drag'n'drop). Для создания данного эффекта используется событие мыши onmousedown (клавиша мыши зажата). Для отслеживания перемещаемого объекта используется событие onmousemove (курсор перемещается). Для отслеживания окончания перемещения элемента используется функция onmouseup (клавиша мыши поднята). Для закрепления материала предлагается выполнить одно из десяти контрольных заданий.

В лабораторной работе № 2 показа пример создания таймера. Для создания таймера был использован метод setInterval, остановки таймера — метод clearInterval. Для отслеживания нажатия по элементу документа button использовано событие onclick. Для закрепления материала предлагается выполнить одно из десяти контрольных заданий.

В лабораторной работе № 3 показан пример создания анимации. На примере были показы два метода создания анимации — setInterval и requestAnimationFrame. Для отслеживания нажатия по элементу документа button использовано событие onclick. Анимационный эффект создавался на элементе html-страницы canvas. Для закрепления материала предлагается выполнить одно из десяти контрольных заданий.

В лабораторной работе № 4 показан пример создания маски ввода. Для реализации примера было использовано свойства события EventKeyboard keycode.

Для обработки вводимых значений использовались следующие методы объекта String:

• fromCharCode — метод возвращает строку, созданную из указанной последовательности значений Юникода;

slice — метод извлекает текст из одной строки и возвращает новую строку;

• length — свойство представляет длину строки.

Для закрепления материала предлагается выполнить одно из десяти контрольных заданий.

В лабораторной работе № 5 показан пример создания WYSIWYGредактора. Для отслеживания выделенной части текста были использованы два свойства — selectionStart и selectionEnd. selectionStart — хранит положение курсора начала выделения, а selectionEnd — конечное положение курсора. Подстановка html тегов осуществлялась с помощью метода substring объекта string. Для закрепления изученного материала предлагается выполнить контрольное задание — доработать функционал редактора в соответствии с вариантом.

В лабораторной работе № 6 показан пример работы с данными Cookie. В ходе выполнения лабораторной работы были реализованы функции для создания, удаления и получения данных Cookie. Разработан пример страницы, которая при повторном посещении выводит на экран данные пользователя. Для закрепления изученного материала предлагается выполнить задание одно из контрольных заданий в соответствии с вариантом.

В лабораторной работе № 7 показан пример создания модального окна на HTML-странице. Данный пример реализован с помощью свойства style. Для отображения или срытия модального окна использовался атрибут display в который передавалось значение none — если окно необходимо скрыть, или block — если окно необходимо показать. Для закрепления изученного материала предлагается выполнить задание одно из контрольных заданий в соответствии с вариантом.

В лабораторной работе № 8 показан пример создания слайдера. Для реализации примера был использован jQuery — библиотека JavaScript, фокусирующаяся на взаимодействии JavaScript и HTML. Показана работа следующих методов библиотеки:

• find — поиск потомков внутри каждого элемента в текущем наборе соотвествующих элементов с фильтрацией по селектору, объекту jQuery или элементу;

• fadeOut — скрывает соответствующие элементы путем затухания их до прозрачного состояния;

• fadeIn — метод производит анимацию изменения прозрачности выбранных элементов плавно переводя их из скрытого состояния в видимое;

• filter — фильтрует набор выбранных элементов;

• mouseover — привязывает JavaScript обработчик событий mouseover или запускает это событие на выбранный элемент;

• mouseout — привязывает JavaScript обработчик событий mouseout или запускает это событие на выбранный элемент;

• append — вставляет содержимое, заданное параметром, в конец каждого элемента в наборе соответствующих элементов.

Для закрепления изученного материала предлагается выполнить одно из контрольных заданий в соответствии с вариантом.

После выполнения всех лабораторных работ предлагается выполнить итоговое задание, которое изображено на рисунке 15. В нём предлагается создать landing-page страницу с использованием изученных технологий:

- перетаскивание элементов;
- таймер;
- анимация;
- маска ввода;
- cookie:
- модальное окно;

• слайдер с использованием jQuery.

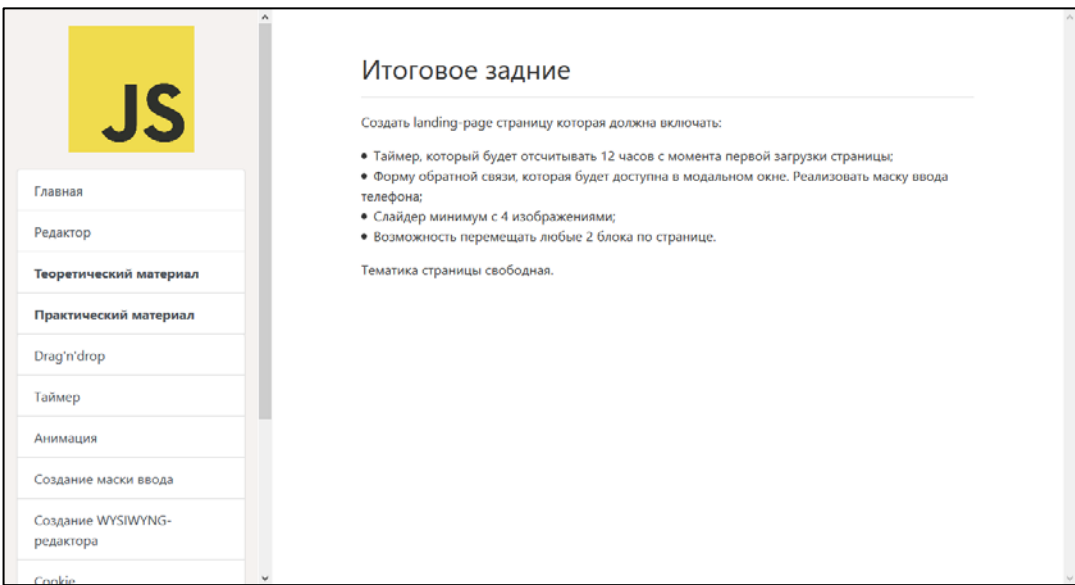

Рисунок15 — Страница пособия с итоговым заданием

## <span id="page-39-0"></span>**2.6 Описание справочного материала**

В качестве справочного материала в ЭУП присутствует справочник, который содержит справочную информацию о стандартных объектах:

- Array;
- Boolean;
- Date;
- Error;
- EvalError;
- Math;
- Number;
- Object;
- RegExp;
- String.

Также в нем содержится информация о глобальных методах и объекте браузера Window.

Скриншот страницы «Справочник» показан на рисунке 16.

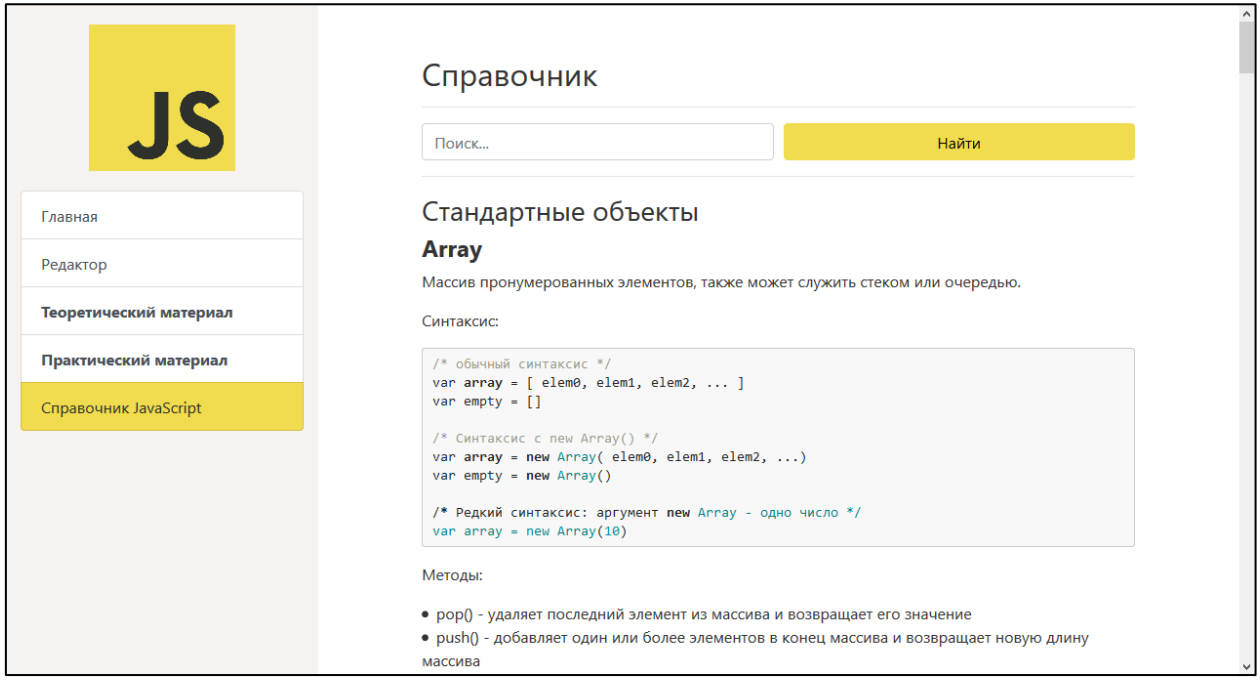

Рисунок 16 — Справочник

Также в справочнике реализована возможность поиска по ключевому слову. Данный функционал помогает пользователю выполнить поиск по ключевому слову или фразе.

Для того чтобы воспользоваться функцией поиска необходимо ввести ключевое слово или фразу в строку поиска и нажать кнопку «найти».

Когда пользователь произвел ввод поискового запроса в строку поиска и нажал на кнопку «найти» все совпадения с введённой строкой вне зависимости от регистра подсвечиваются желтым цветом и фокус переходит к первому найденному значению. Результат работы поиска продемонстрирован на [Рисунок](#page-41-1) 17.

Реализация функции поиска выполнена с помощью скриптового языка программирования JavaScript. Для реализации использовались встроенный метод класса «String» - «replace» и свойства объекта DOM – «innerHTML». Для перехода к первому найденному элементу использован метод объекта «windows» — «location».

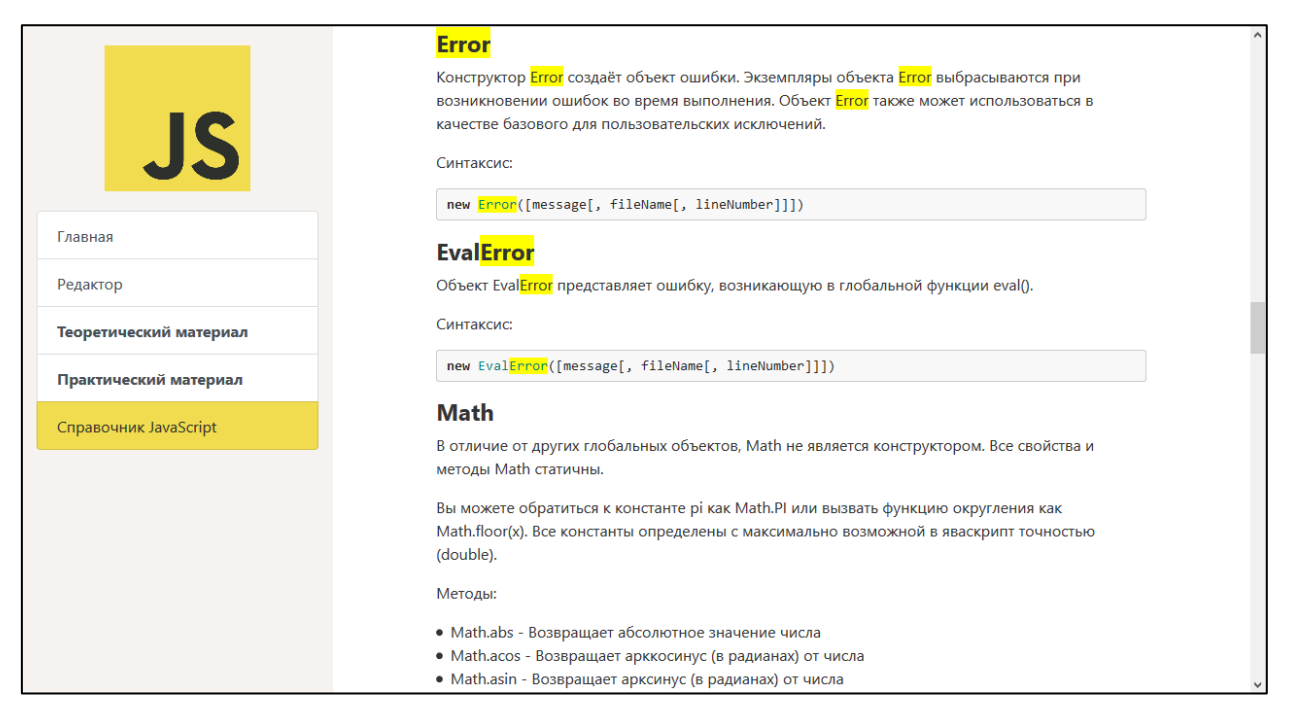

Рисунок 17 — Результат поиска в справочнике

## <span id="page-41-1"></span><span id="page-41-0"></span>**2.7 Описание редактора**

В ЭУП реализован редактор кода, который работает внутри браузера. Скриншот редактора изображен на рисунке 18.

Подсветка синтаксиса кода реализована библиотекой CodeMirror. CodeMirror — Библиотека для создания поля ввода программного кода, она использует объект документа textarea для создания поля ввода и оформляет его в виде редактора кода с подсветкой синтаксиса и нумерацией строк. Подкачается библиотека напрямую в HTML-код .

Данная библиотека имеет широкий спектр возможностей:

- более 100 поддерживаемых языков;
- множество тем оформления;
- гибкая настройка интерфейса;
- возможность создавать свои темы оформления.

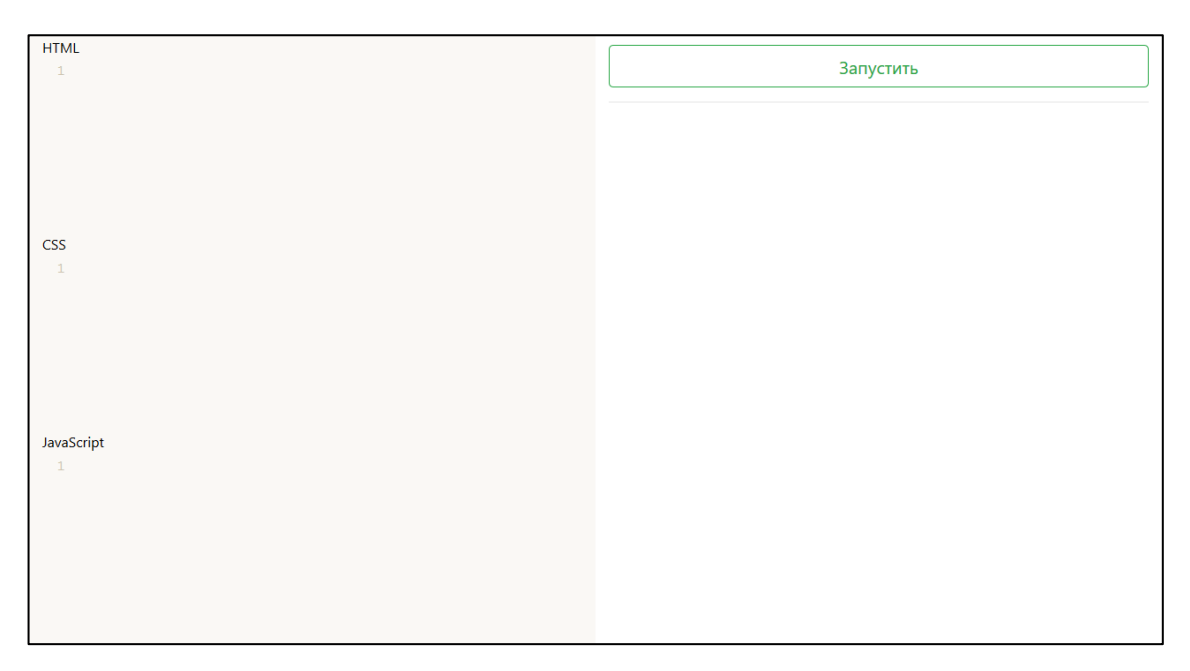

Рисунок 18 — Изображение редактора

В левой части страницы расположены три блока в которых вводится код (HTML, CSS, JavaScript). В правой части страницы, при нажатии кнопки «запустить» будет отображаться результат выполнения кода. На рисунке 19 изображен пример выполнения кода.

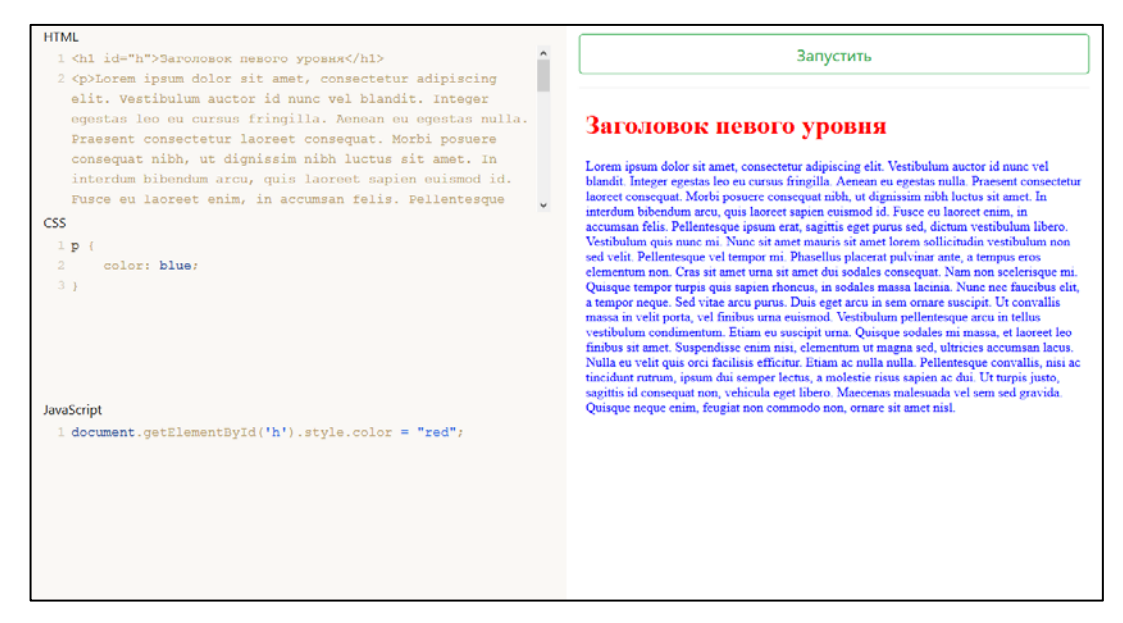

Рисунок 19 — Пример выполнения кода в редакторе

Стоит отметить, что в блоке ввода для HTML кода отсутствует необходимость набирать теги doctype, head, body. Так как изначально в шаблон они уже набраны и введённый код передается внутри тега body. Изначальный шаблон изображен на рисунке 20.

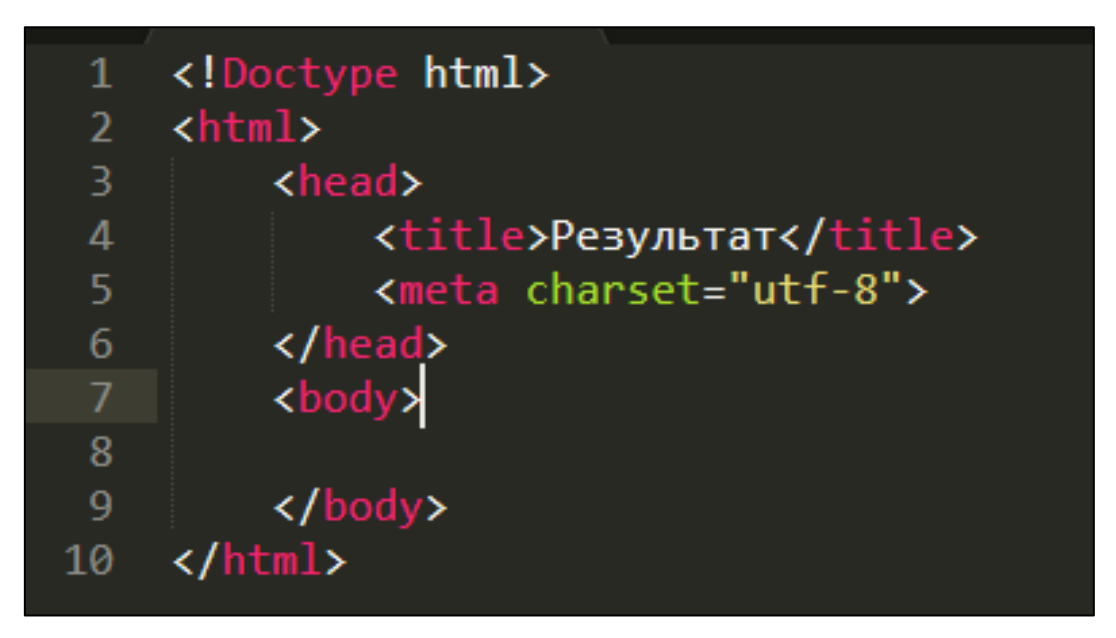

Рисунок 20 — Изображение кода шаблона вывода редактора

Интерпретация кода JavaScipt, HTML, CSS реализована при помощи языка программирования JavaScrip. Процесс интерпретации, следующий:

1. Обработчик события получает данные, введенные в соответствующие поля ввода.

- 2. Данные передаются в фрейм.
- 3. Фрейм отображает результат на странице.

Скриншот кода обработчика события нажатия кнопки «запустить» на рисунке 21.

```
document.getElementsyId('run').onclick = function(e){var html = codehtml.getValue();
  var js = codejs.getValue();
  var css = codecss.getValue();
  var iframe = document.getElementById('iframe').contentWindow.document;
  iframe.open();
  if rame.write(html);
  iframe.close();
  var scriptText = js;<br>var oldScript = iframe.getElementById('js');
  var newScript;
  if (oldScript){
    oldScript.parentNode.removeChild(oldScript);
  newScript = iframe.createElement('script');
  newScript.id = 'js';<br>newScript.id = 'js';<br>newScript.text = js
  iframe.body.appendChild(newScript);
  var head = iframe.head,<br>style = iframe.createElement('style');
  style.type = 'text/css';
  style.appendChild(iframe.createTextNode(css));
  head.appendChild(style);
\cdot
```
Рисунок 21 — Код обработчика события кнопки «Запустить»

#### <span id="page-44-0"></span>**2.8 Методические указания**

#### <span id="page-44-1"></span>**2.8.1 Методические указания для преподавателя**

Электронное учебное пособие рекомендуется использовать как вспомогательный материал при изучении раздела «Программирование на стороне клиента» дисциплины «Web-программирование».

Теоретический блок ЭУП можно использовать при проведении лекционных занятий или же для самостоятельного изучения учащимися во внеурочное время.

Блок практического материала необходимо применять при проведении лабораторных работ. Данный блок направлен на получения новых умений и навыков. В данном блоке предусмотрено восемь лабораторных работ, где в конце каждой из них предлагается выполнить контрольное задание. Результатом проверки выполнения работы является наличие выполненного контрольного задания.

В ЭУП встроен текстовый редактор с подсветкой синтаксиса. Его можно использовать, если на рабочем месте нет другого редактора.

<span id="page-44-2"></span>При необходимости возможно загрузить на веб-сервер, что позволит использовать его как в интрасети учреждения или же в сети интернет.

#### **2.8.2 Методические указания для учащегося**

При работе с ЭУП учащемуся необходимо:

1. Для запуска ЭУП открыть файл index.html в директории, где расположено пособие или в случае, если он размещен в сети перейти по адресу с помощью браузера.

2. При необходимости использования редактора — перейти по ссылке «Редактор» в меню. Редактор откроется в новой вкладке.

3. Для изучения теоретического материала необходимо в меню открыть сворачиваемый список «Теоретический материал» и перейти по ссылке с необходимой темой. Изучить материал. Рекомендуется законспектировать основные моменты.

4. Для выполнения лабораторных работ необходимо в меню открыть сворачиваемый список «Практический материал» и перейти по ссылке с необходимой лабораторной работой. Выполнить лабораторную работу и контрольное задание к ней. После завершения выполнения контрольного задания показать результат преподавателю.

5. После выполнения всех лабораторных работ необходимо выполнить контрольное задание. Результат контрольного задания необходимо продемонстрировать преподавателю.

## <span id="page-46-0"></span>ЗАКЛЮЧЕНИЕ

В настоящее время, в условиях активного проникновения инфокоммуникационных технологий в систему образования и накопления образовательных ресурсов в сети Интернет, актуальной становится задача переосмысления теории организации учебного процесса и процесса управления образованием, процесса передачи систематизированных знаний, навыков и умений от одного поколения к другому, и создания новых методов и технологий обучения.

Сегодня ни у кого не вызывает сомнения тот факт, что электронные учебные пособия позволяют обогатить курс обучения, дополняя его разнообразными возможностями компьютерных технологий, и делают его, таким образом, более интересным и привлекательным для учащихся.

Исключительно высокая степень наглядности представленного материала, взаимосвязь различных компонентов курсов, комплексность и интерактивность делают программы незаменимыми помощниками, как для учащегося, так и для преподавателя. Благодаря комплексу разнообразных возможностей процесс обучения становится более эффективным и интересным.

В процессе выполнения выпускной квалификационной работы был выполнен обзор литературных и интернет-источников по теме «Язык программирования JavaScript».

Также была подробно рассмотрена рабочая программа дисциплины «Web-программирование», которая входит в учебный план для подготовки студентов всех форм обучения по направлению 09.03.02 «Информационные системы и технологии» профиль подготовки «Информационные технологии в медиаиндустрии», в которой рассмотрены:

- цель изучения дисциплины;
- задачи дисциплины:
- результаты освоения дисциплины;

- тематический план изучения дисциплины;
- раздел, для которого создавалось электронное учебное пособие.

С помощью технологий разработки веб-сайтов разработано электронное учебное пособие.

Целью выпускной квалификационной работы было разработать электронное учебное пособие. Для достижения цели были выполнены все поставленные задачи.

## <span id="page-48-0"></span>**СПИСОК ИСПОЛЬЗОВАННЫХ ИСТОЧНИКОВ**

<span id="page-48-9"></span>1. Беляев С. А. Разработка игр на языке JavaScript [текст]: учебное пособие / С. А. Беляев. — Санкт-Петербург: Лань, 2016. —128 с.

<span id="page-48-3"></span>2. Браун Э. Изучаем JavaScript: руководство по созданию современных веб-сайтов [Текст] / Э. Браун. — 3-е изд. — Санкт-Петербург: ООО «Альфа-книга», 2017. — 368 с.

<span id="page-48-4"></span>3. Брокшмидт К. Пользовательский интерфейс приложений для Windows 8, созданных с использованием HTML, CSS и JavaScript [Текст]: учебное пособие / К. Брокшмидт. — 2-е изд. — Москва, 2016. — 395 с.

<span id="page-48-8"></span>4. Васильев А. Н. JavaScript в примерах и задачах [Текст]: книга / А.Н. Васильев. — Москва: Эксмо, 2017. — 720 с.

5. Дакетт Д. JavaScript и jQuery. Интерактивная веб-разработка [Текст] / Д. Дакетт. — Москва: Издательство «Э», 2017 — 640 с.

<span id="page-48-6"></span>6. Дронов В. А Laravel. Быстрая разработка современных динамических Web-сайтов на PHP, MySQL, HTML и CSS. [Текст] / В.А. Дронов. — Санкт-Петербург: БХВ-Петербург, 2017. — 768 с.

<span id="page-48-5"></span>7. Зудилова Т. В. Web-программирование JavaScript [Текст] / Т.В. Зудилова, М. Л. Буркова. — Санкт-Петербург: Университет ИТМО, 2014. — 68 c.

<span id="page-48-2"></span>8. Кингсли Х. Э. JavaScript в примерах [Текст]: учебное пособие / Х. Э. Кингсли, Х. К. Кингсли. — Москва: ДМК Пресс, 2014. — 272 с.

<span id="page-48-1"></span>9. Кириченко А. В. Динамические сайты на HTML, CSS, Javascript и Bootstrap. Практика, практика и только практика [Текст] / А. В. Кириченко, Е. В. Дубовик. — 2-е изд. — Санкт-Петербург: Наука и Техника, 2018. — 272 c.

<span id="page-48-7"></span>10. Маккоу А. Веб-приложения на JavaScript. [Текст] / А. Маккоу. — Санкт-Петербург: Питер, 2015. — 288 с.: ил.

<span id="page-49-8"></span>11. Макфарланд Д. JavaScript и jQuery: исчерпывающее руководство [Текст] / Д. Макфарланд. — Москва: Эксмо, 2016. — 880 с.

<span id="page-49-4"></span>12. Морган Н. JavaScript для детей. Самоучитель по программированию [Текст]: учебное пособие / Н. Морган. — Москва: Манн, Иванов и Фербер, 2016. — 288 с.

<span id="page-49-0"></span>13. Никольский А. П. JavaScript на примерах. Практика, практика и только практика [Текст] / А. П. Никольский. — Санкт-Петербург: Наука и Техника, 2018. — 272 c.

<span id="page-49-7"></span>14. Прохоренок Н. А. HTML, JavaScript, PHP и MySQL. Джентельменский набор Web-мастера [Текст] / Н. А. Прохоренок, В. А. Дронов. — Санкт-Петербург, 2015. — 768 с.

<span id="page-49-1"></span>15. Пьюривал С. Основы разработки веб-приложений [Текст] / С. Пьюривал. — Санкт-Петербург: Питер, 2015. — 272 с.

<span id="page-49-10"></span>16. Разработка электронного учебного пособия [Электронный ресурс]. — Режим доступа: https://sites.google.com/site/razrabotkaelektronnogoposobia/ (дата обращения: 20.10.2018).

<span id="page-49-2"></span>17. Рафаэлло Ч. Графика на JavaScript [Текст] / Ч. Рафаэлло. — Санкт-Петербург: Питер, 2013. — 272 с.

<span id="page-49-5"></span>18. Резиг Д. Секреты JavaScript ниндзя [Текст] / Д. Ризиг, Б. Бибо, И. Марас. — Санкт-Петербург: ООО «Альфа-книга», 2017. — 544 с.

<span id="page-49-6"></span>19. Резиг Д. JavaScript для профессионалов [Текст] / Д. Ризиг, Р. Фергюсон, Д. Пакстон. — Москва: ООО «И.Д. Вильямс», 2016. — 240 с.

<span id="page-49-3"></span>20. Симпсон К. ES6 и не только [Текст] / К. Симпсон. — Санкт-Петербург: Питер, 2017. — 336 с.

21. Удовицкий И. А. Электронное учебное пособие «Программирование на JavaScript» [Электронный ресурс]. — Режим доступа: https://cyberleninka.ru/article/n/elektronnoe-uchebnoe-posobie-programmirovaniena-javascript (дата обращения: 24.10.2018).

<span id="page-49-9"></span>22. Учебники, задачники, справочники по web языкам [Электронный ресурс]. — Режим доступа: http://code.mu/ (дата обращения: 20.10.2018).

<span id="page-50-0"></span>23. Центральный JavaScript-ресурс [Электронный ресурс]. — Режим доступа: https://javascript.ru/ (дата обращения: 20.10.2018).

<span id="page-50-1"></span>24. HTML5BOOK.ru — HTML, CSS, JavaScript и jQuery [Электронный ресурс]. — Режим доступа: https://html5book.ru/ (дата обращения: 20.10.2018).

<span id="page-50-6"></span>25. Labs.org.ru — Практические работы и задания по программированию, их выполнение [Электронный ресурс]. — Режим доступа: http://labs.org.ru/ (дата обращения: 13.12.2018).

<span id="page-50-2"></span>26. Metanit.com — Сайт о программировании [Электронный ресурс]. — Режим доступа: https://metanit.com/ (дата обращения: 20.10.2018).

<span id="page-50-7"></span>27. Rainbow — Javascript Code Syntax Highlighting [Электронный ресурс]. — Режим доступа: https://craig.is/making/rainbows (дата обращения: 20.10.2018).

<span id="page-50-5"></span>28. Site-do.ru — Как создать свой сайт бесплатно, быстро сделать сайт самому [Электронный ресурс]. — Режим доступа: https://site-do.ru/ (дата обращения: 13.12.2018).

<span id="page-50-3"></span>29. Wisdomweb.ru — учебники для веб-разработчиков [Электронный ресурс]. — Режим доступа: http://www.wisdomweb.ru/ (дата обращения: 20.10.2018).

<span id="page-50-4"></span>30. Wm-school.ru - Сайт для вебмастеров, учебники для вебпрограммистов [Электронный ресурс]. — Режим доступа: http://wm-school.ru/ (дата обращения: 13.12.2018).

## <span id="page-51-0"></span>**ПРИЛОЖЕНИЕ**

## **Министерство науки и высшего образования Российской Федерации Федеральное государственное автономное образовательное учреждение**

#### **высшего образования**

#### **«Российский государственный профессионально-педагогический университет»**

Институт инженерно-педагогического образования

Кафедра информационных систем и технологий

Направление подготовки 44.03.04 Профессиональное обучение (по отраслям)

Профиль «Информатика и вычислительная техника»

Профилизация «Компьютерные технологии»

### УТВЕРЖДАЮ

И.о. заведующего кафедрой

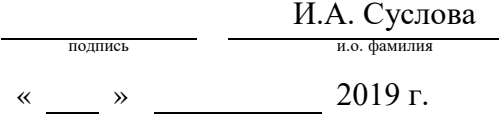

## **ЗАДАНИЕ**

#### **на выполнение выпускной квалификационной работы бакалавра**

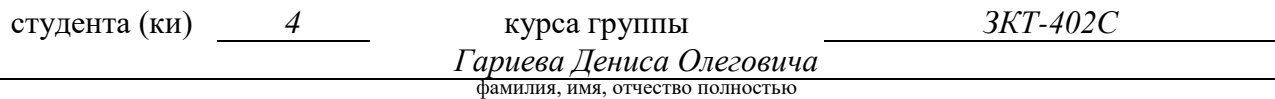

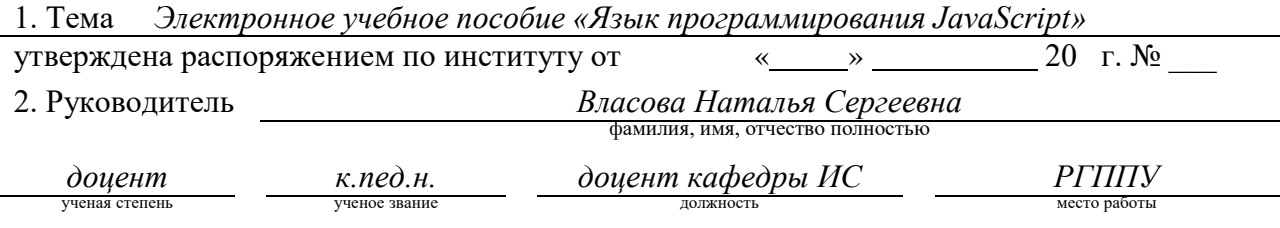

3. Место преддипломной практики *ФГАОУ ВО «РГППУ», кафедра информационных систем и технологий*

4. Исходные данные к ВКР документация по дисциплине «Web-программирование» По направлению подготовки 09.03.02 «Информационные системы и технологии» профиль подготовки «Информационные технологии в медиаиндустрии»

5. Содержание текстовой части ВКР (перечень подлежащих разработке вопросов)

- проанализировать литературу и интернет-источники по теме «Язык прогаммирования JavaScript» с целью формирования теоретической базы для наполнения учебного пособия;
- проанализировать рабочую программу с целью формирования структуры элек-
- тронного учебного пособия (ЭУП);
- выделить требования, предъявляемые к электронному учебному пособию;
- реализовать электронное учебное пособие на тему «Язык программирования JavaScript».;

6. Перечень демонстрационных материалов *презентация выполненная в MS Power Point, Электронное учебное пособие «Язык программирования JavaScript»*

#### 7. Календарный план выполнения выпускной квалификационной работы

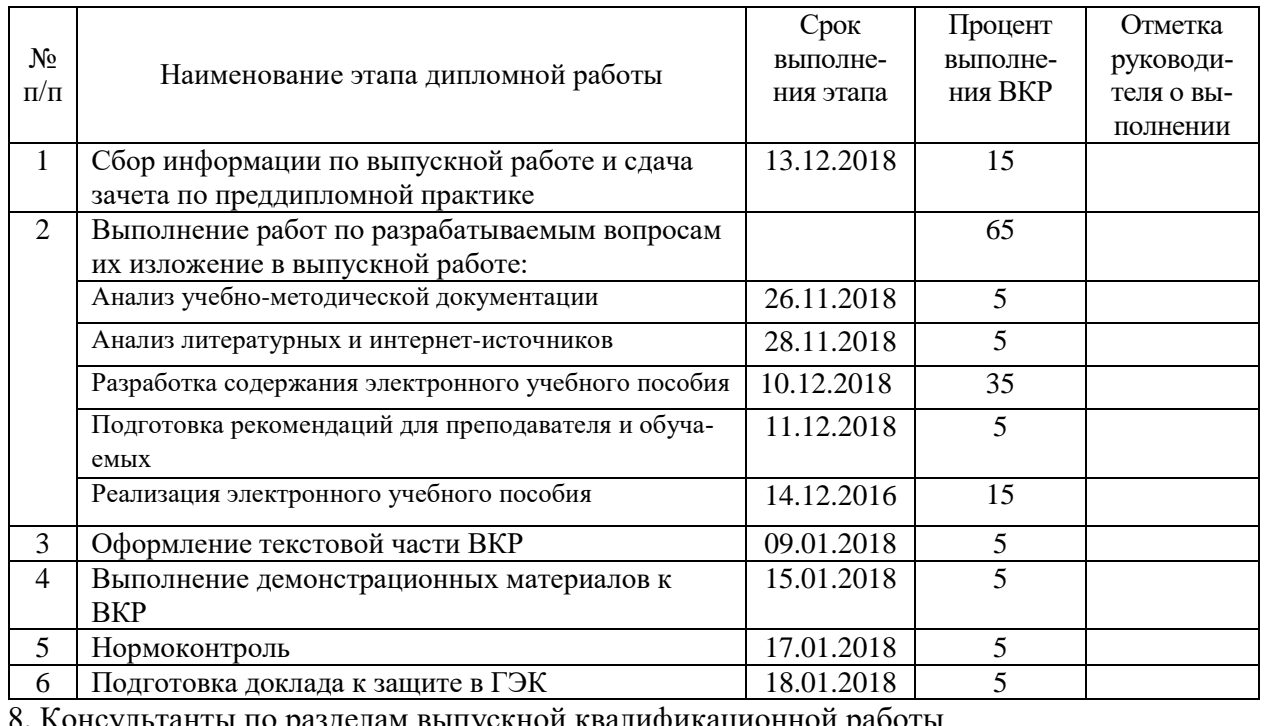

8. Консультанты по разделам выпускной квалификационной работы Наименование раздела Консультант Задание выдал Задание принял

Руководитель <u>Дата подпись дата</u> Задание получил <u>подпись студента</u> — дата

подпись дата подпись дата

9. Дипломная работа и все материалы проанализированы. Считаю возможным допустить **Гариева Д.О.** к защите выпускной квалификационной работы в государственной экзаменационной комиссии. Руководитель <u>полнись дата</u>

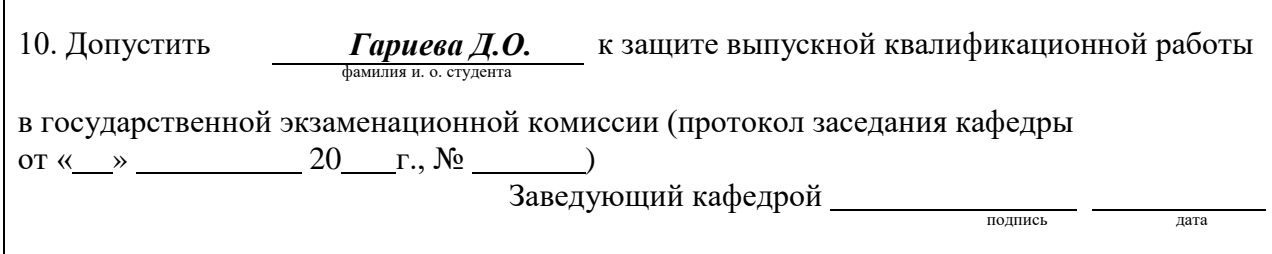